Документ подписан простой электронной подг**Аннотация к рабоч<mark>ей программе</mark>** Информация о владельце: дисциплины «<u>Инженерная и компьютерная графика</u>» **<u>Владельце:</u>** ФИО: Емельянов Иван Павлович Должность: декан МТФ

### Дата подпис**і Целів Ойрені бда вания дисциплины.**

уникальный пограммный ключ:<br>basodefazb 400DM20B10B24 (2000) рефессиональной культуры выполнения чертежей, под которой понимается готовность и способность личности использовать в профессиональной деятельности приобретенную совокупность знаний, умений и навыков при выполнении чертежей, автоматизации проектирования и компьютерного моделирования. bd504ef43b4086c45cd8210436c3dad295d08a8697ed632cc54ab852a9c86121

### **Задачи изучения дисциплины:**

– обучение правилам оформления рабочей документации;

– развитие навыков выполнения и чтения чертежей;

– формирование навыков использования графических систем при выполнении чертежей;

– ознакомление с основами построения 3d моделей;

– развитие восприятия, представления и творческого мышления в поиске объёмно-пространственных форм посредством графического моделирования.

### **Компетенции, формируемые в результате освоения дисциплины:**

− способен управлять своим временем, выстраивать и реализовывать траекторию саморазвития на основе принципов образования в течение всей жизни (УК-6):

использует инструменты и методы управления временем при выполнении конкретных задач, проектов, при достижении поставленных целей (УК – 6.1);

– способен учитывать современные тенденции развития техники и технологий в области техносферной безопасности, измерительной и вычислительной техники, информационных технологий при решении типовых задач в области профессиональной деятельности, связанной с защитой окружающей среды и обеспечением безопасности человека (ОПК-1):

решает типовые задачи по обеспечению производственной безопасности человека и защите окружающей среды на основе современных информационных и измерительных технологий (ОПК 1.3).

### **Разделы дисциплины:**

– предмет инженерная и компьютерная графика. Правила оформления чертежей;

– краткие сведения из истории начертательной геометрии. Методы проецирования. Эпюр Монжа. Точка в четвертях и октантах;

– конструкторская документация. Элементы геометрии деталей. Проекционное черчение. Основные положения ГОСТ 2.305-2008 «Изображения-виды, разрезы, сечения» Аксонометрические проекции;

– введение в компьютерные технологии и графику. Интерфейс AutoCAD. AutoCAD. Слои. Команды рисования. Объектная привязка. Команды редактирования;

– AutoCAD. Настройка размеров. ГОСТ 2-307-2011 «Нанесение размеров». ГОСТ 2.306-68- Обозначения графических материалов;

– выполнение сопряжений;

– МСК, ПСК. 3d - моделирование. Создание 3d моделей. Редактирование 3d моделей.

### МИНОБРНАУКИ РОССИИ

Юго-Западный государственный университет

УТВЕРЖДАЮ: Декан механико-технологического факультета (наименование ф-та полностью)

И.П. Емельянов (подпису (инициалы, фамилия)  $3/8$   $08$  2021 г.

# РАБОЧАЯ ПРОГРАММА ДИСЦИПЛИНЫ

Инженерная и компьютерная графика

(наименование дисшитлины)

ОПОП ВО 20.03.01 Техносферная безопасность

шифр и наименование направления подготовки (специальности)

направленность (профиль) «Безопасность жизнедеятельности  $\mathbf B$ техносфере»

наименование направленности (профиля)

форма обучения

очная

(очная, очно-заочная, заочная)

 $Kypck - 2021$ 

Рабочая программа дисциплины составлена в соответствии с ФГОС ВО - бакалавриат по направлению подготовки (специальности) 20.03.01 Техносферная безопасность на основании учебного плана ОПОП ВО направления подготовки (специальности) 20.03.01 Техносферная безопасность, направленность (профиль, специализация) «Безопасность жизнедеятельности в техносфере», одобренного Ученым советом университета (протокол № 9 от «25» июня 2021 г.).

Рабочая программа дисциплины обсуждена и рекомендована к реализации в образовательном процессе для обучения студентов по ОПОП ВО направления подготовки (специальности) 20.03.01 Техносферная безопасность, направленность (профиль. специализация) «Безопасность жизнедеятельности в техносфере» на заседании кафедры архитектуры, градостроительства и графики «31 »  $\rho g = 2024$  г. протокол № 1.

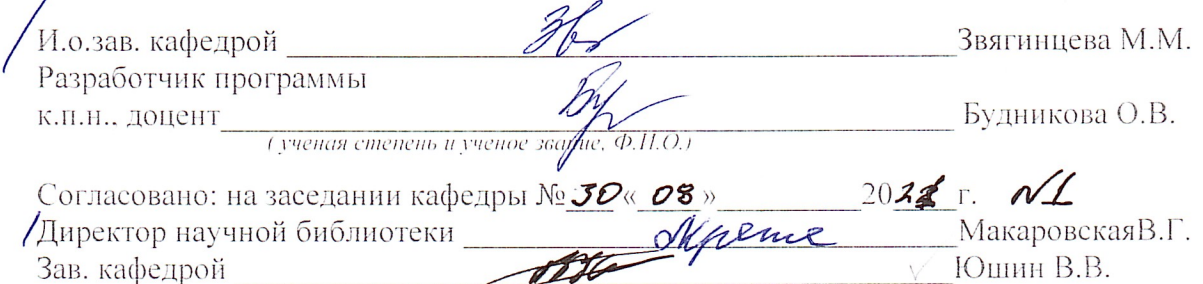

Рабочая программа дисциплины пересмотрена, обсуждена и рекомендована к реализации в образовательном процессе на основании учебного плана ОПОП ВО направления подготовки (специальности) 20.03.01 Техносферная безопасность, направленность (профиль, специализация) «Безопасность жизнедеятельности в техносфере», одобренного Ученым советом университета протокол  $N_2$   $\mathscr{G}$  «  $\mathscr{J}$   $\mathscr{D}$   $\mathscr{G}$  20  $\mathscr{J}$   $\mathscr{F}$ . на заседании кафедры архитектуры, градостроительства и графики « 31 » 08 2021г. протокол № 1.

Зав. кафедрой двъ

Рабочая программа дисциплины пересмотрена, обсуждена и рекомендована к реализации в образовательном процессе на основании учебного плана ОПОП ВО направления подготовки (специальности) 20.03.01 Техносферная безопасность, направленность (профиль, специализация) «Безопасность жизнедеятельности в техносфере», одобренного Ученым советом университета протокол  $\mathbb{N}_2$   $\neq$  «  $\mathbb{Z}^2$ »  $\mathbb{O}2$  20 $\mathbb{Z}2$  г., на заседании кафедры архитектуры, градостроительства и графики « $20$ »  $78$  2022 г. протокол № 4. Зав. кафедрой 36

Рабочая программа дисциплины пересмотрена, обсуждена и рекомендована к реализации в образовательном процессе на основании учебного плана ОПОП ВО направления подготовки (специальности) 20.03.01 Техносферная безопасность, направленность (профиль, специализация) «Безопасность жизнедеятельности в техносфере», одобренного Ученым советом университета протокол № 1 « 18 » од 20 11 г., на заседании кафедры архитектуры, градостроительства и графики « $29 \times 08 = 2013$ г. протокол № 1. Зав. кафедрой Эр

Рабочая программа дисциплины пересмотрена, обсуждена и рекомендована к реализации в образовательном процессе на основании учебного плана ОПОП ВО направления подготовки (специальности) 20.03.01 Техносферная безопасность, направленность (профиль, специализация) «Безопасность жизнедеятельности в техносфере», одобренного Ученым советом университета протокол № « » 20 г. на заседании кафедры архитектуры, градостроительства и графики « $\frac{1}{20}$  г. протокол  $N_2$ . Зав. кафедрой

**1 Цель и задачи дисциплины. Перечень планируемых результатов обучения по дисциплине, соотнесенных с планируемыми результатами освоения основной профессиональной образовательной программы** 

#### **1.1 Цель дисциплины**

Формирование профессиональной культуры выполнения чертежей, под которой понимается готовность и способность личности использовать в профессиональной деятельности приобретенную совокупность знаний, умений и навыков при выполнении чертежей, автоматизации проектирования и компьютерного моделирования.

#### **1.2 Задачи дисциплины**

– обучение правилам оформления рабочей документации;

– развитие навыков выполнения и чтения чертежей;

– формирование навыков использования графических систем при выполнении чертежей;

– ознакомление с основами построения 3d моделей;

– развитие восприятия, представления и творческого мышления в поиске объёмно-пространственных форм посредством графического моделирования.

### **1.3 Перечень планируемых результатов обучения по дисциплине, соотнесенных с планируемыми результатами освоения основной профессиональной образовательной программы**

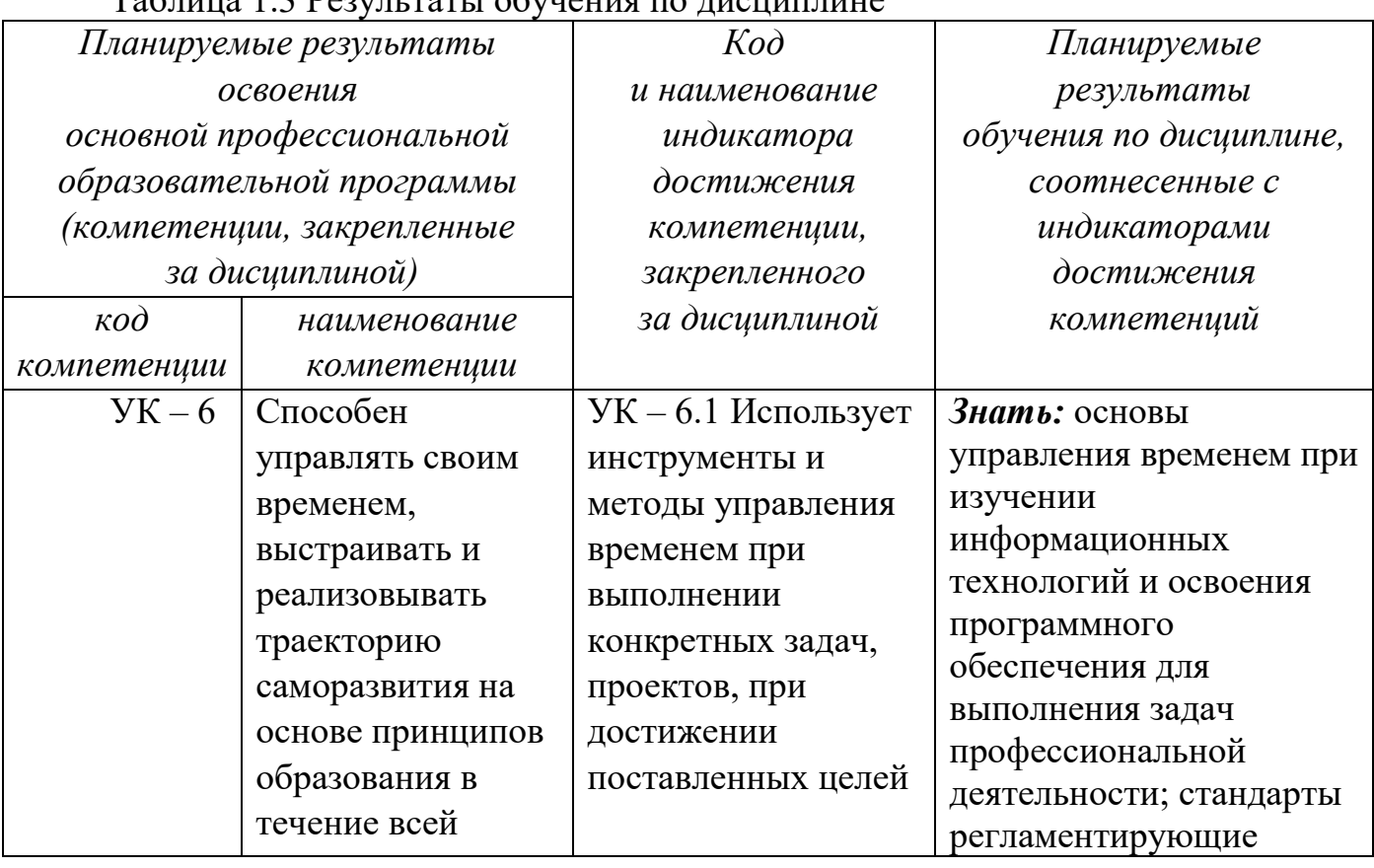

 $T_0$ блица 1.2  $D_{20}$ ультаты обучения по дисциплине

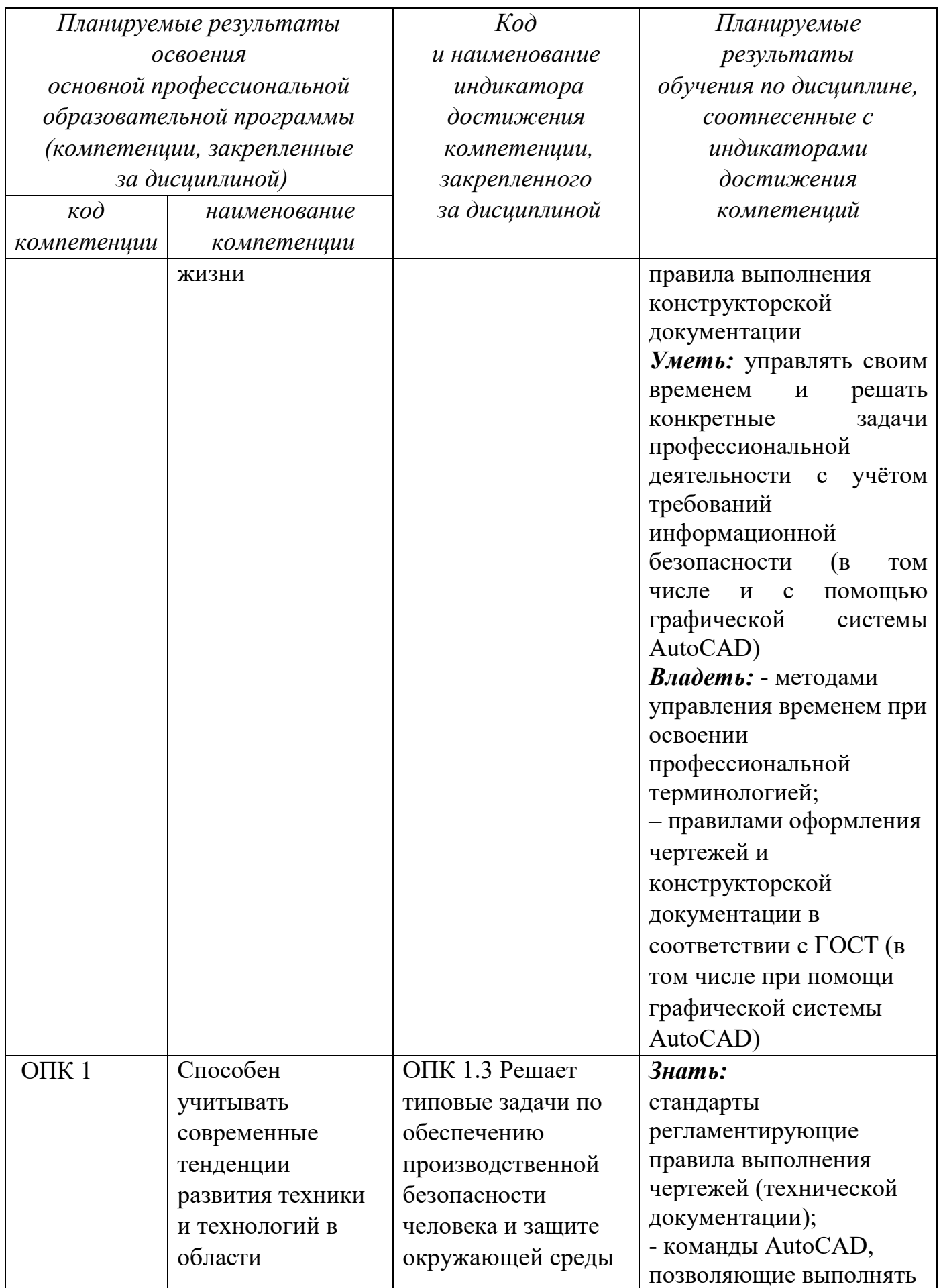

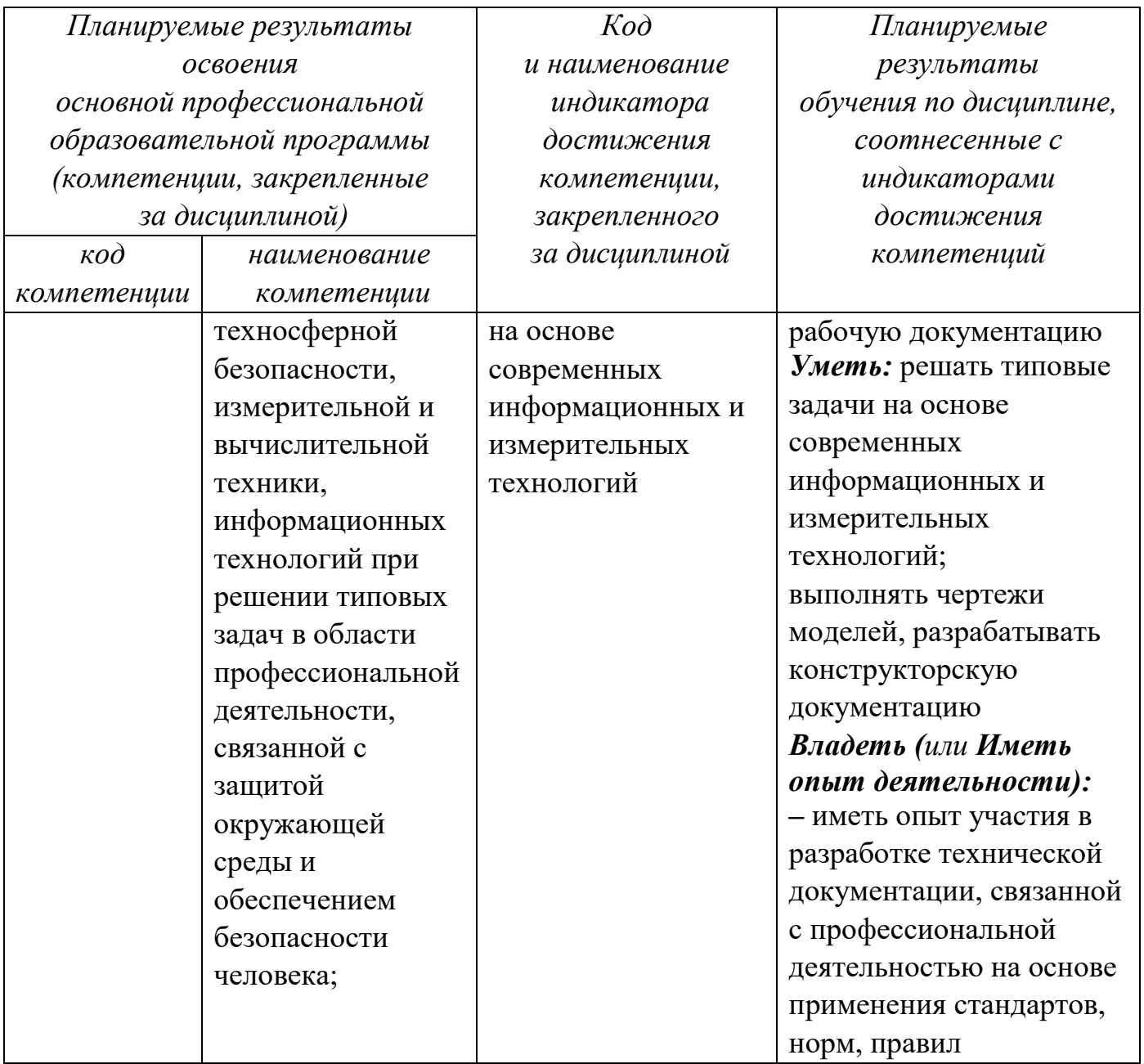

### **2 Указание места дисциплины в структуре основной профессиональной образовательной программы**

Дисциплина «Инженерная и компьютерная графика» входит в обязательную часть блока 1 «Дисциплины (модули») основной профессиональной образовательной программы – программы бакалавриата 20.03.01 Техносферная безопасность (профиль, специализация) «Безопасность жизнедеятельности в техносфере». Дисциплина изучается на 2 курсе в 3 семестре.

**3 Объем дисциплины в зачетных единицах с указанием количества академических или астрономических часов, выделенных на контактную работу обучающихся с преподавателем (по видам учебных занятий) и на самостоятельную работу обучающихся** 

Общая трудоемкость (объем) дисциплины составляет 3 зачетных единиц (з.е.), 108 академических часов.

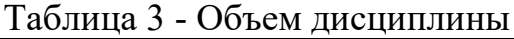

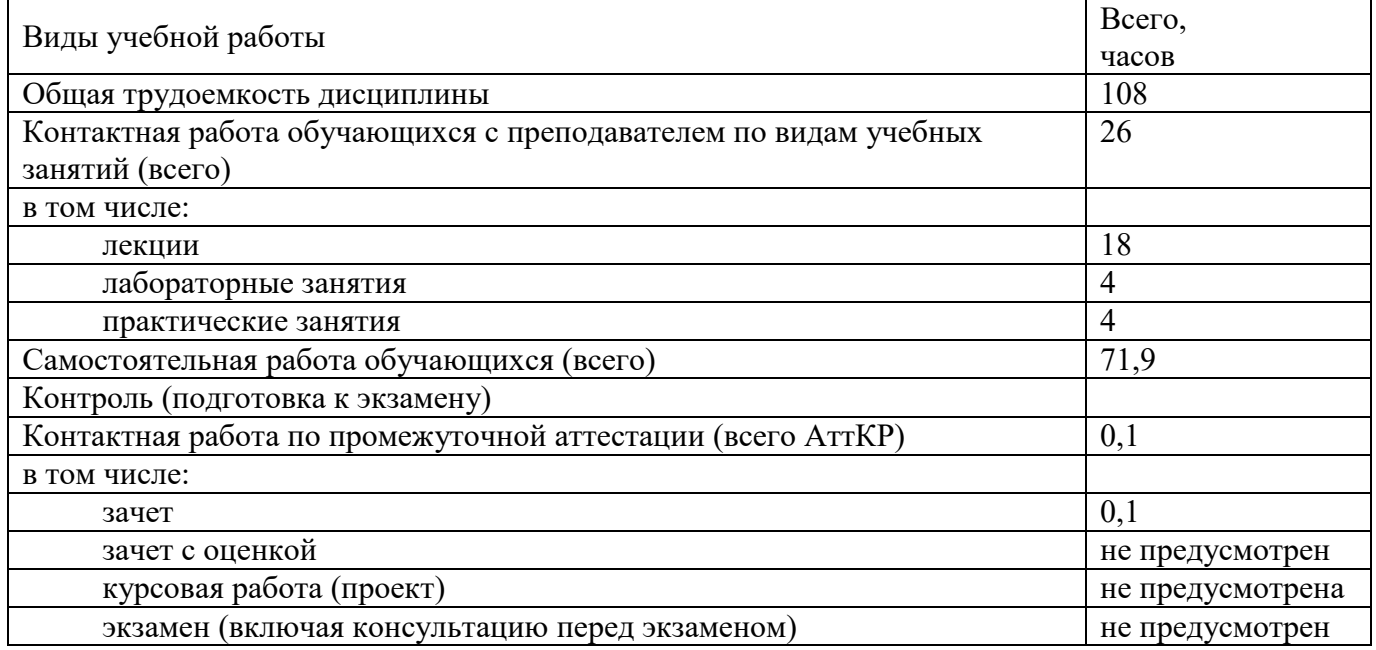

## **4 Содержание дисциплины, структурированное по темам (разделам) с указанием отведенного на них количества академических часов и видов учебных занятий**

#### **4.1 Содержание дисциплины**

Таблица 4.1.1 – Содержание дисциплины, структурированное по темам (разделам)

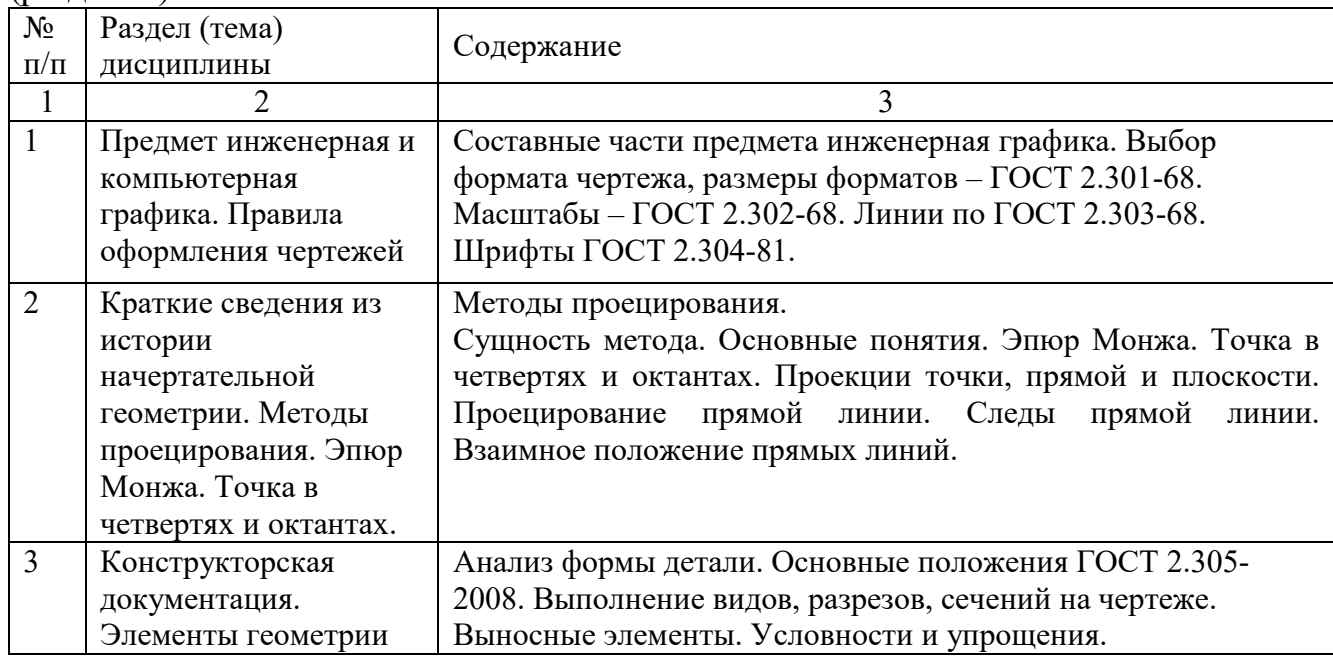

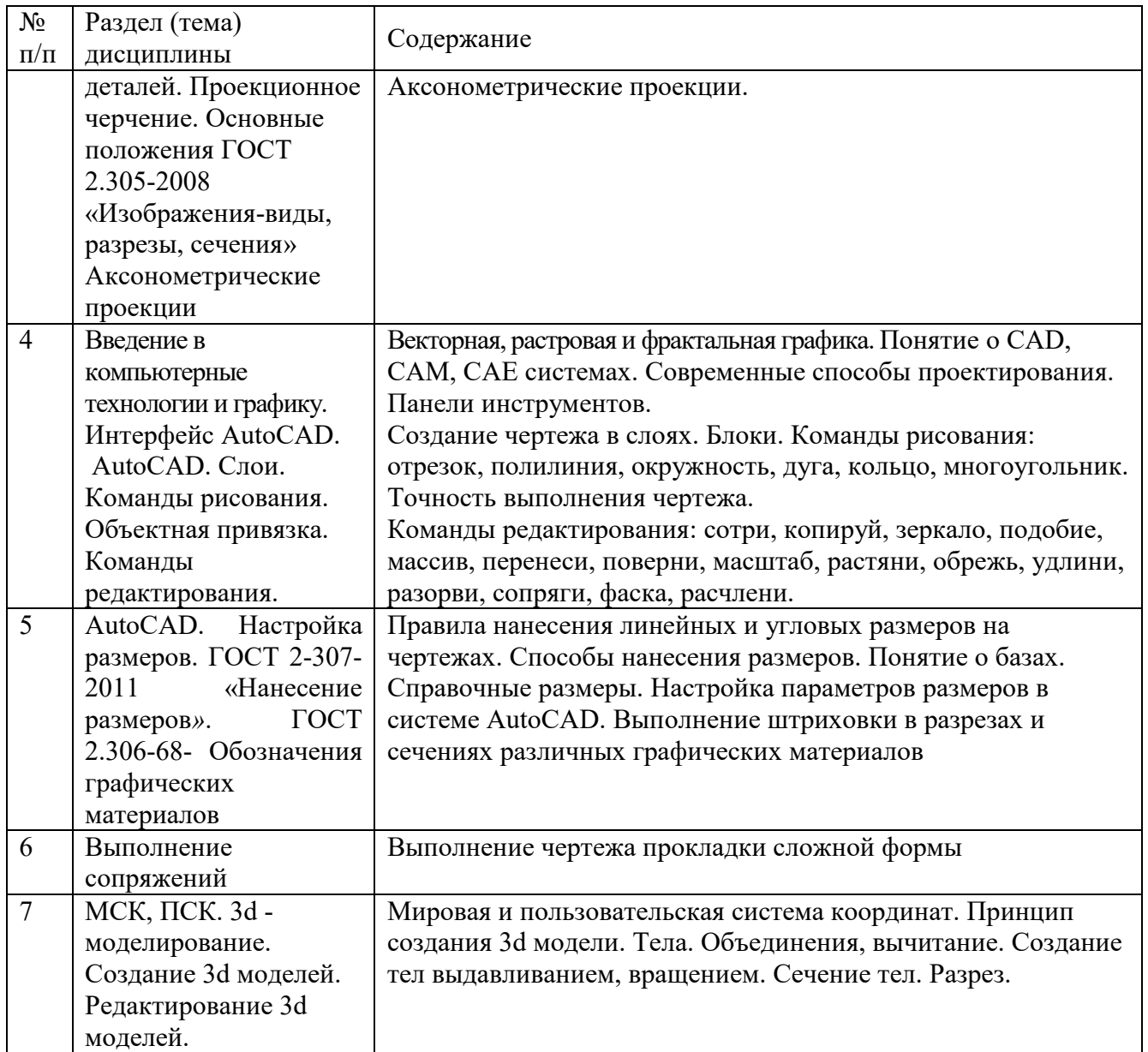

# Таблица 4.1.2 –Содержание дисциплины и его методическое обеспечение

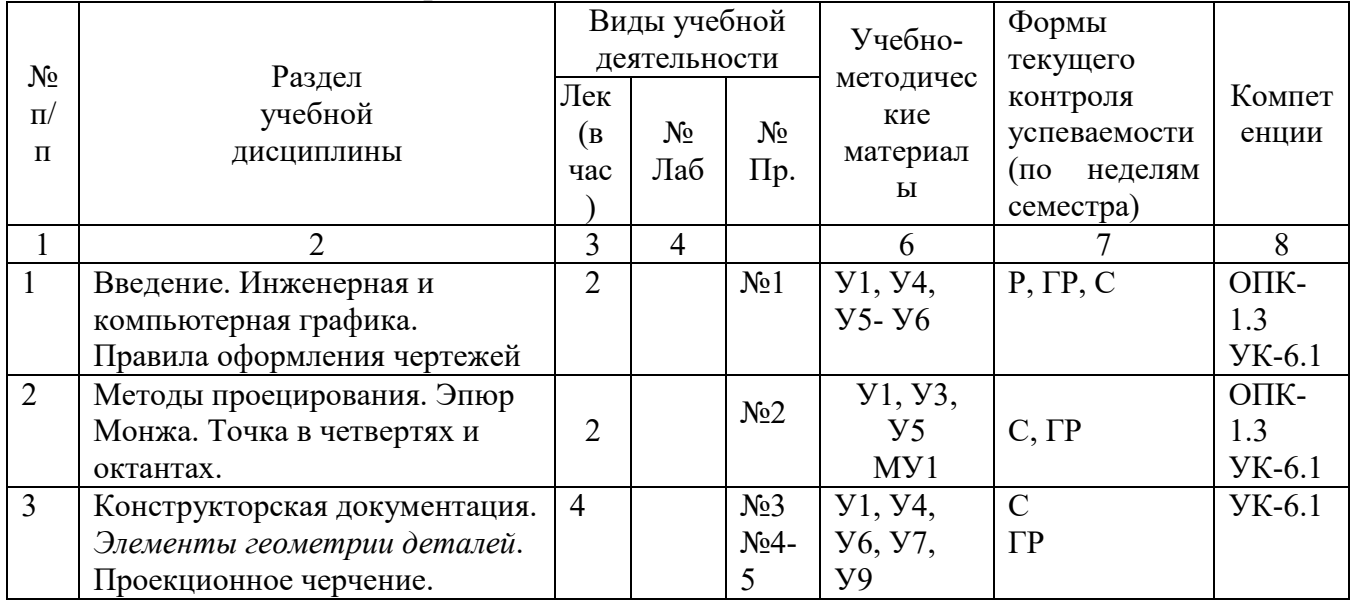

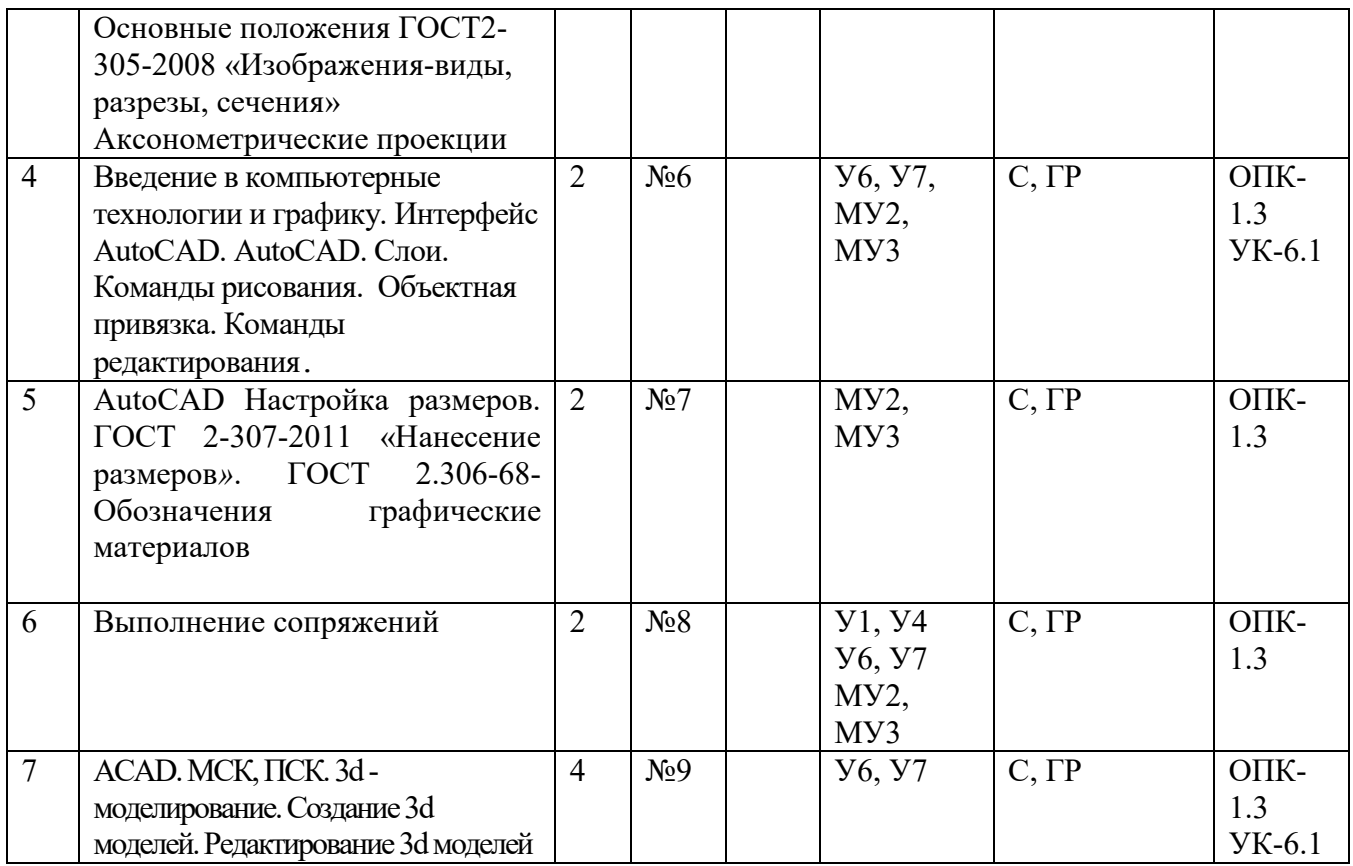

С – собеседование, Т – тест, ГР- графическая работа

# **4.2 Лабораторные работы и (или) практические занятия**

# Таблица 4.2. лабораторные работы

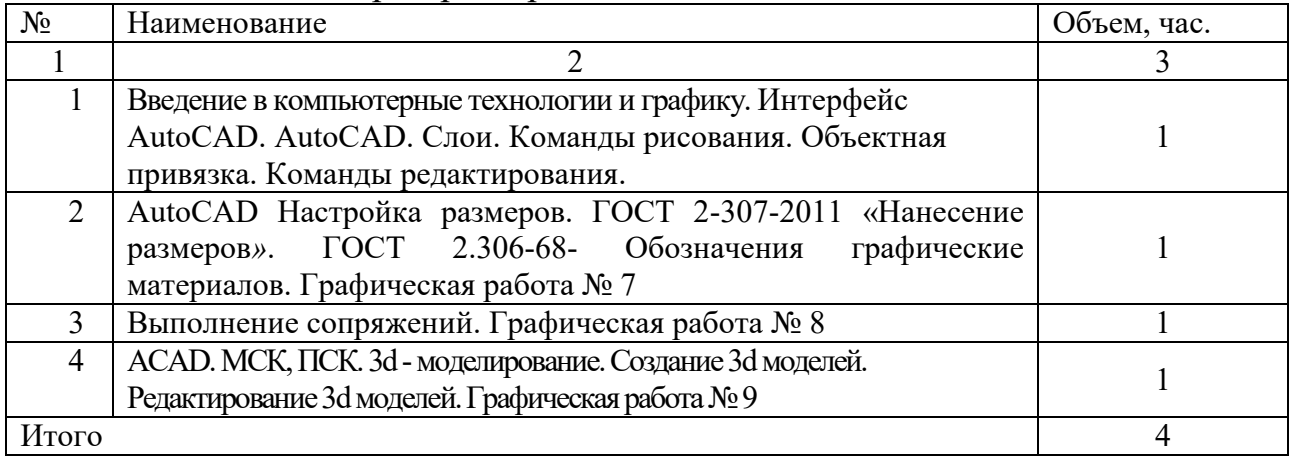

# **4.2.1 Практические занятия**

### Таблица 4.2.1 – Практические занятия

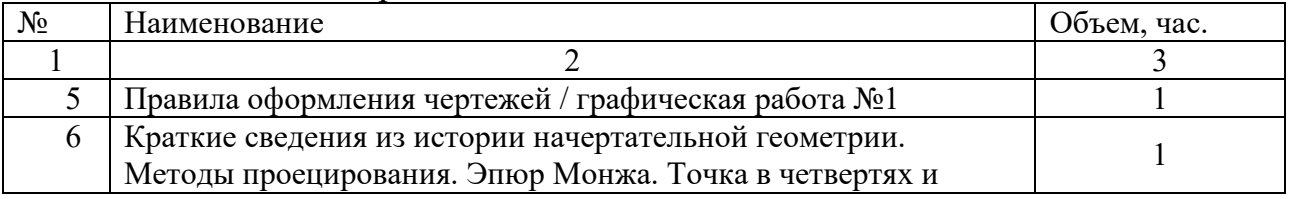

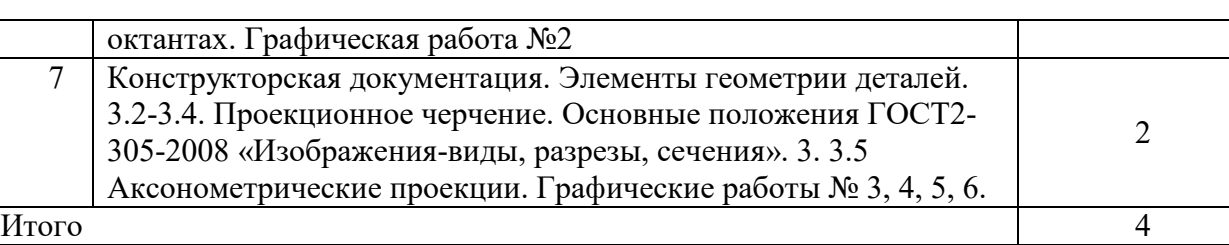

# **4.3 Самостоятельная работа студентов (СРС)**

### Таблица 4.3 – Самостоятельная работа студентов

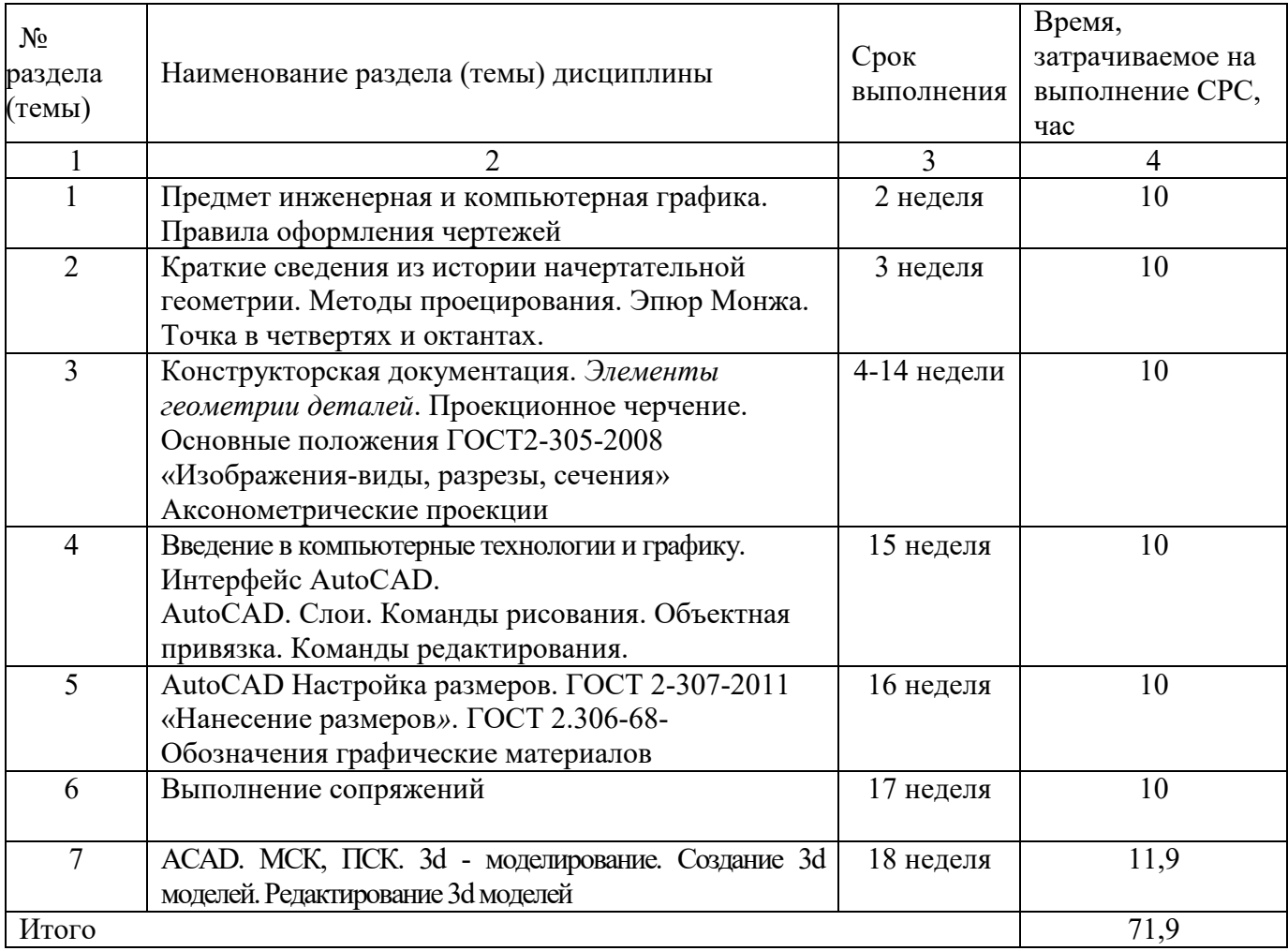

### **5 Перечень учебно-методического обеспечения для самостоятельной работы обучающихся по дисциплине**

Студенты могут при самостоятельном изучении отдельных тем и вопросов дисциплин пользоваться учебно-наглядными пособиями, учебным оборудованием и методическими разработками кафедры в рабочее время, установленное Правилами внутреннего распорядка работников.

Учебно-методическое обеспечение для самостоятельной работы обучающихся по данной дисциплине организуется:

*библиотекой университета:*

 библиотечный фонд укомплектован учебной, методической, научной, периодической, справочной и художественной литературой в соответствии с УП и данной РПД;

 имеется доступ к основным информационным образовательным ресурсам, информационной базе данных, в том числе библиографической, возможность выхода в Интернет.

*кафедрой:*

 путем обеспечения доступности всего необходимого учебнометодического и справочного материала;

 путем предоставления сведений о наличии учебно-методической литературы, современных программных средств.

путем разработки:

– методических рекомендаций, пособий по организации самостоятельной работы студентов;

– тем рефератов;

– вопросов к зачету;

–методических указаний к выполнению лабораторных работ и т.д.

*типографией университета:*

– помощь авторам в подготовке и издании научной, учебной и методической литературы;

– удовлетворение потребности в тиражировании научной, учебной и методической литературы.

### **6 Образовательные технологии. Технологии использования воспитательного потенциала дисциплины**

Реализация компетентностного подхода предусматривает широкое использование в образовательном процессе активных и интерактивных форм проведения занятий в сочетании с внеаудиторной работой с целью формирования универсальных, общепрофессиональных и профессиональных компетенций обучающихся.

Таблица 6.1 – Интерактивные образовательные технологии, используемые при проведении аудиторных занятий

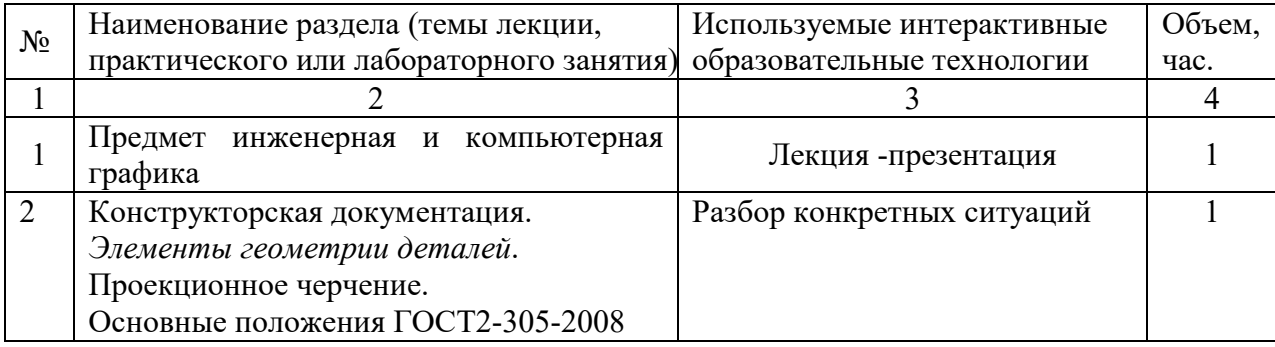

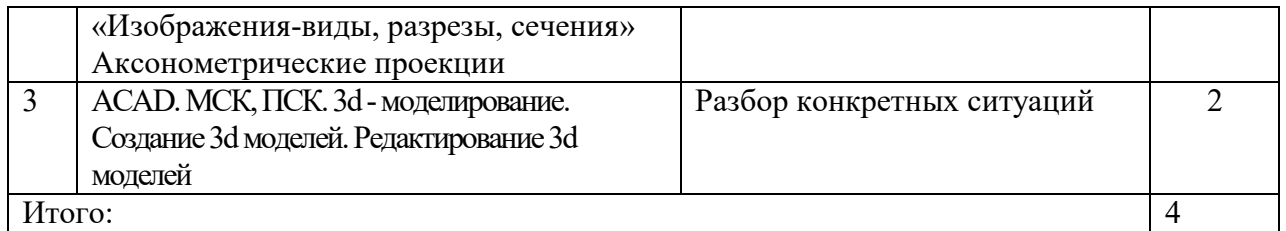

Содержание дисциплины обладает значительным воспитательным потенциалом, поскольку в нем аккумулирован исторический и современный социокультурный и (или) научный опыт человечества. Реализация воспитательного потенциала дисциплины осуществляется в рамках единого образовательного и воспитательного процесса и способствует непрерывному развитию личности каждого обучающегося. Дисциплина вносит значимый вклад в формирование общей и (или) профессиональной культуры обучающихся. Содержание дисциплины способствует духовно-нравственному, гражданскому, правовому, экономическому, профессионально-трудовому, культурно-творческому, экологическому воспитанию обучающихся.

Реализация воспитательного потенциала дисциплины подразумевает:

 целенаправленный отбор преподавателем и включение в лекционный материал, материал для практических занятий содержания, демонстрирующего обучающимся образцы настоящего научного подвижничества создателей и представителей данной отрасли науки и культуры, высокого профессионализма ученых и архитекторов, их ответственности за результаты и последствия деятельности для природы, человека и общества; примеры подлинной нравственности людей, причастных к развитию науки, культуры, экономики и производства, а также примеры гражданственности, гуманизма, творческого мышления*;*

 применение технологий, форм и методов преподавания дисциплины, имеющих высокий воспитательный эффект за счет создания условий для взаимодействия обучающихся с преподавателем, другими обучающимися, представителями работодателей (командная работа, проектное обучение, разбор конкретных ситуаций, решение кейсов, мастер-классы и др.)*;*

 личный пример преподавателя, демонстрацию им в образовательной деятельности и общении с обучающимися за рамками образовательного процесса высокой общей и профессиональной культуры.

Реализация воспитательного потенциала дисциплины на учебных занятиях направлена на поддержание в университете единой развивающей образовательной и воспитательной среды. Реализация воспитательного потенциала дисциплины в ходе самостоятельной работы обучающихся способствует развитию в них целеустремленности, инициативности, креативности, ответственности за результаты своей работы – качеств, необходимых для успешной социализации и профессионального становления.

**7 Фонд оценочных средств для проведения промежуточной аттестации обучающихся по дисциплине** 

**7.1 Перечень компетенций с указанием этапов их формирования в процессе освоения основной профессиональной образовательной программы** 

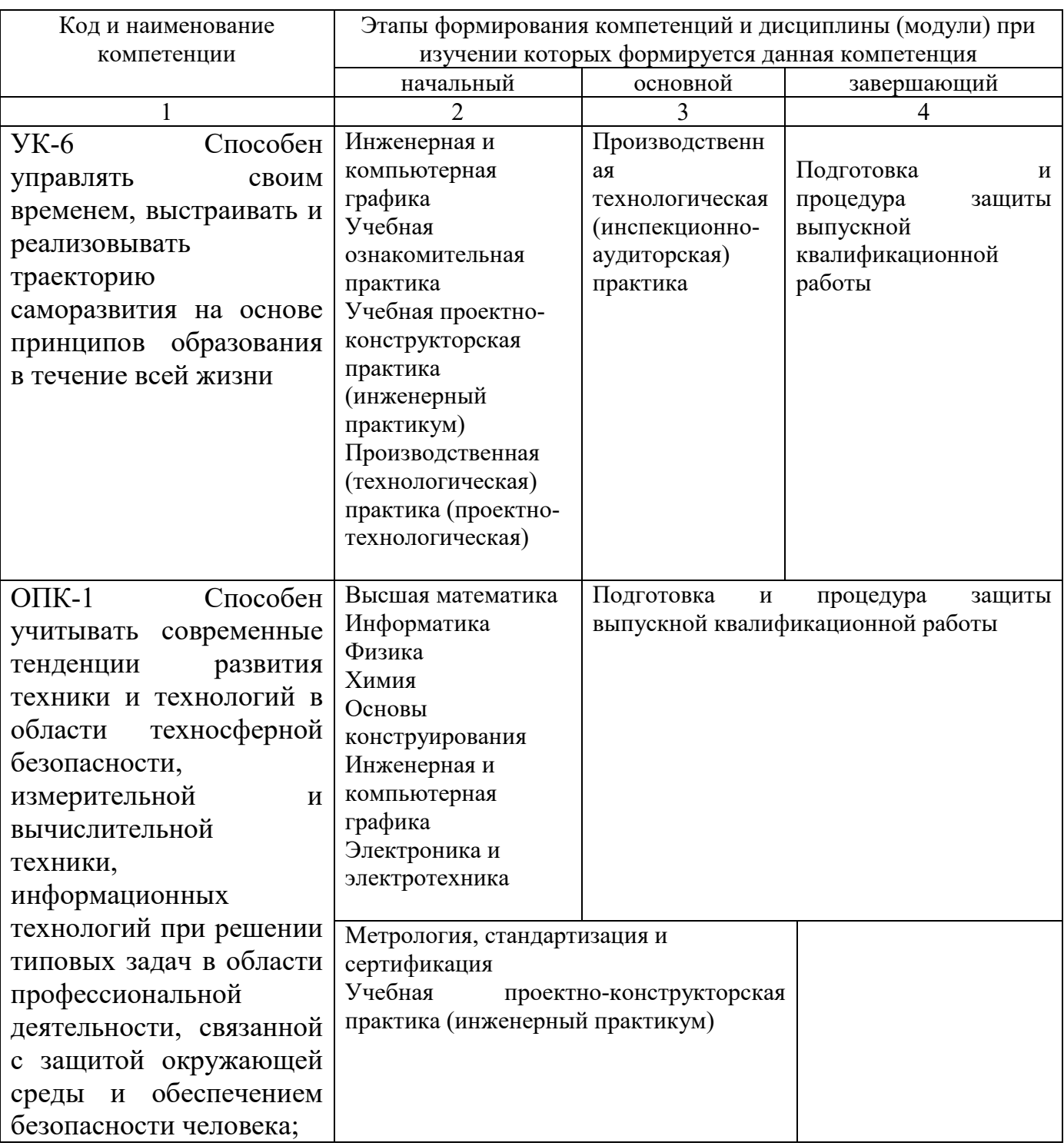

Таблица 7.1 – Этапы формирования компетенций

# 7.2 Описание показателей и критериев оценивания компетенций на различных этапах их формирования, описание шкал оценивания

Таблица 7.2 – Показатели и критерии оценивания компетенций, шкала оценивания

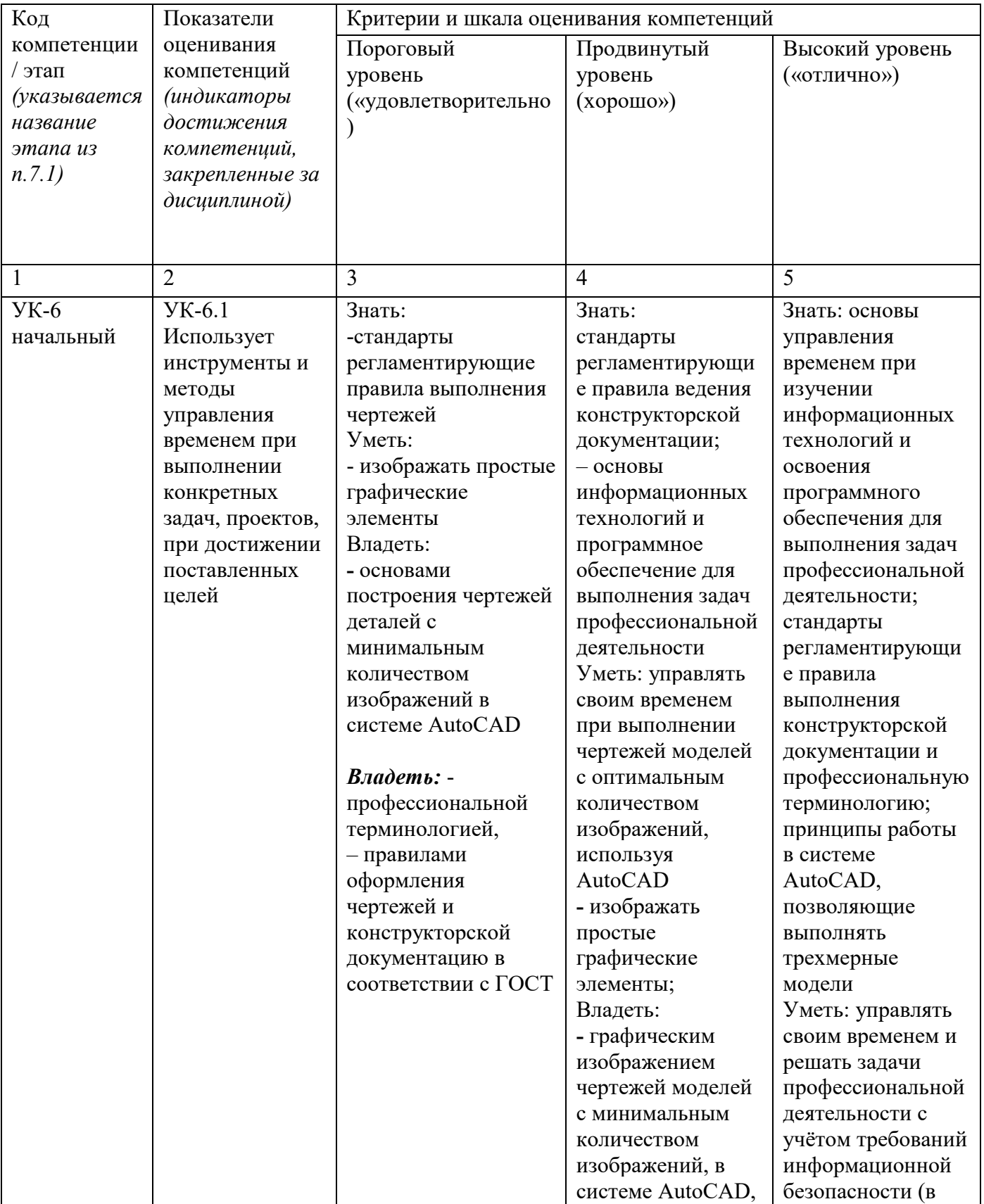

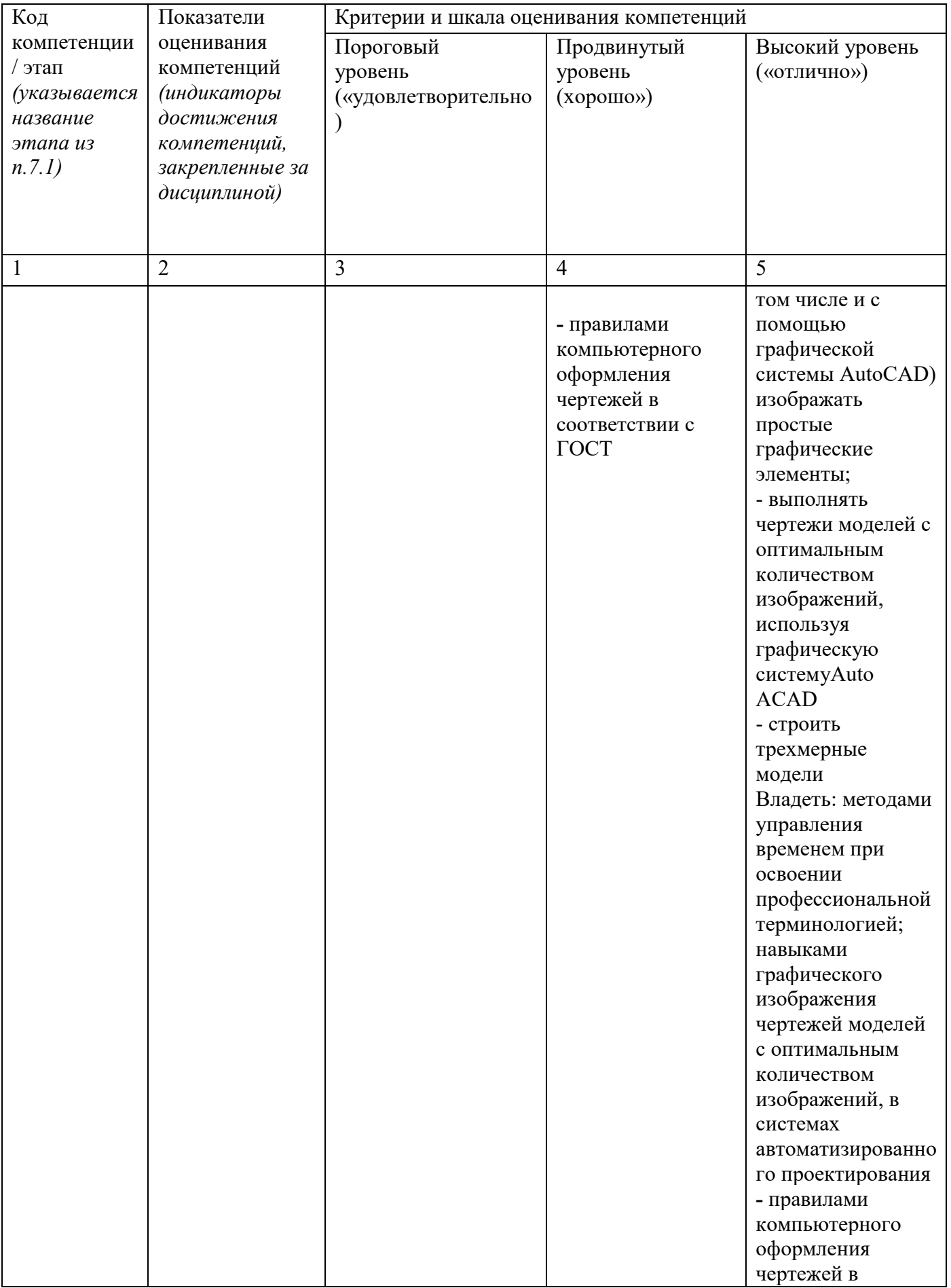

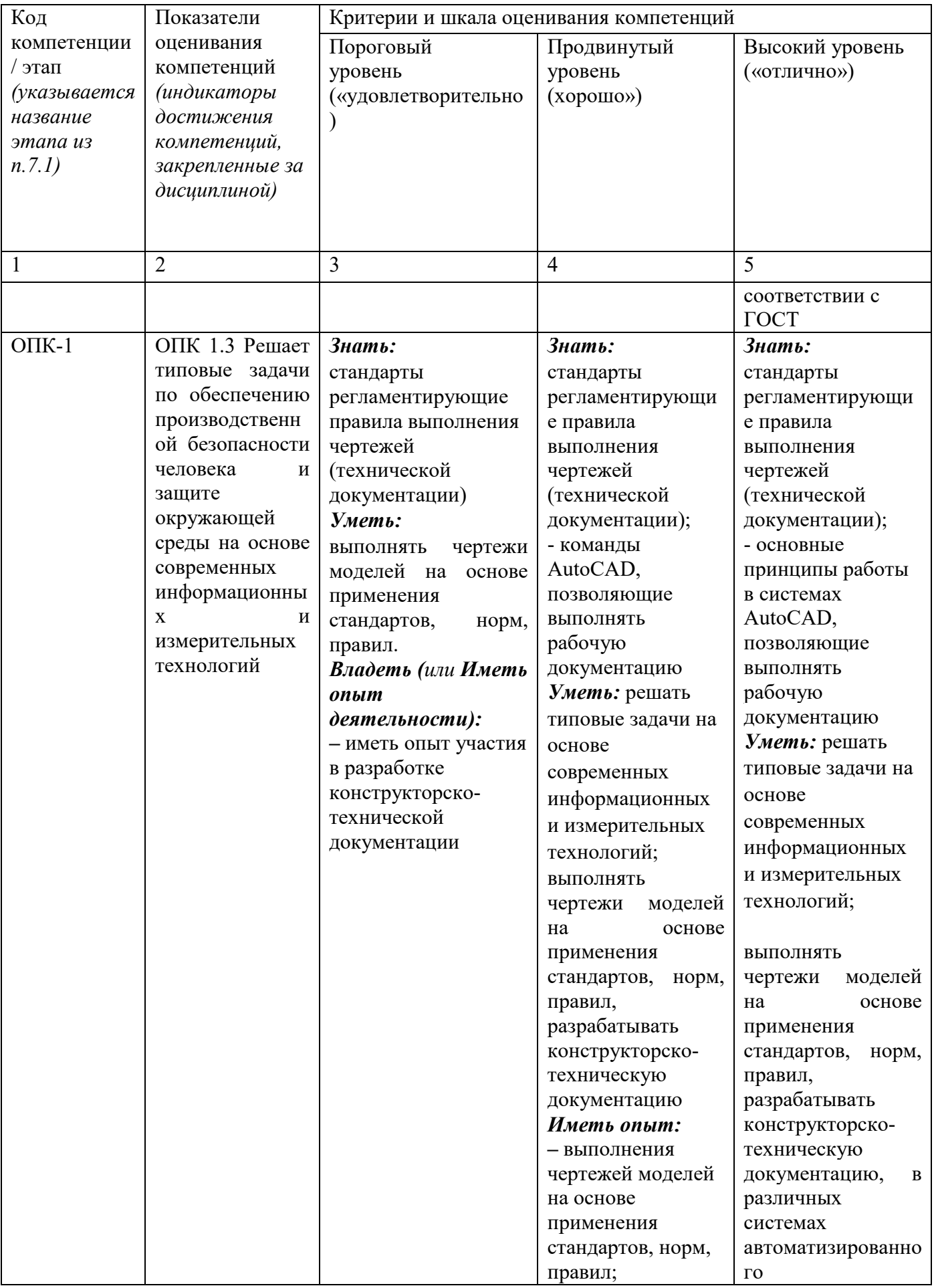

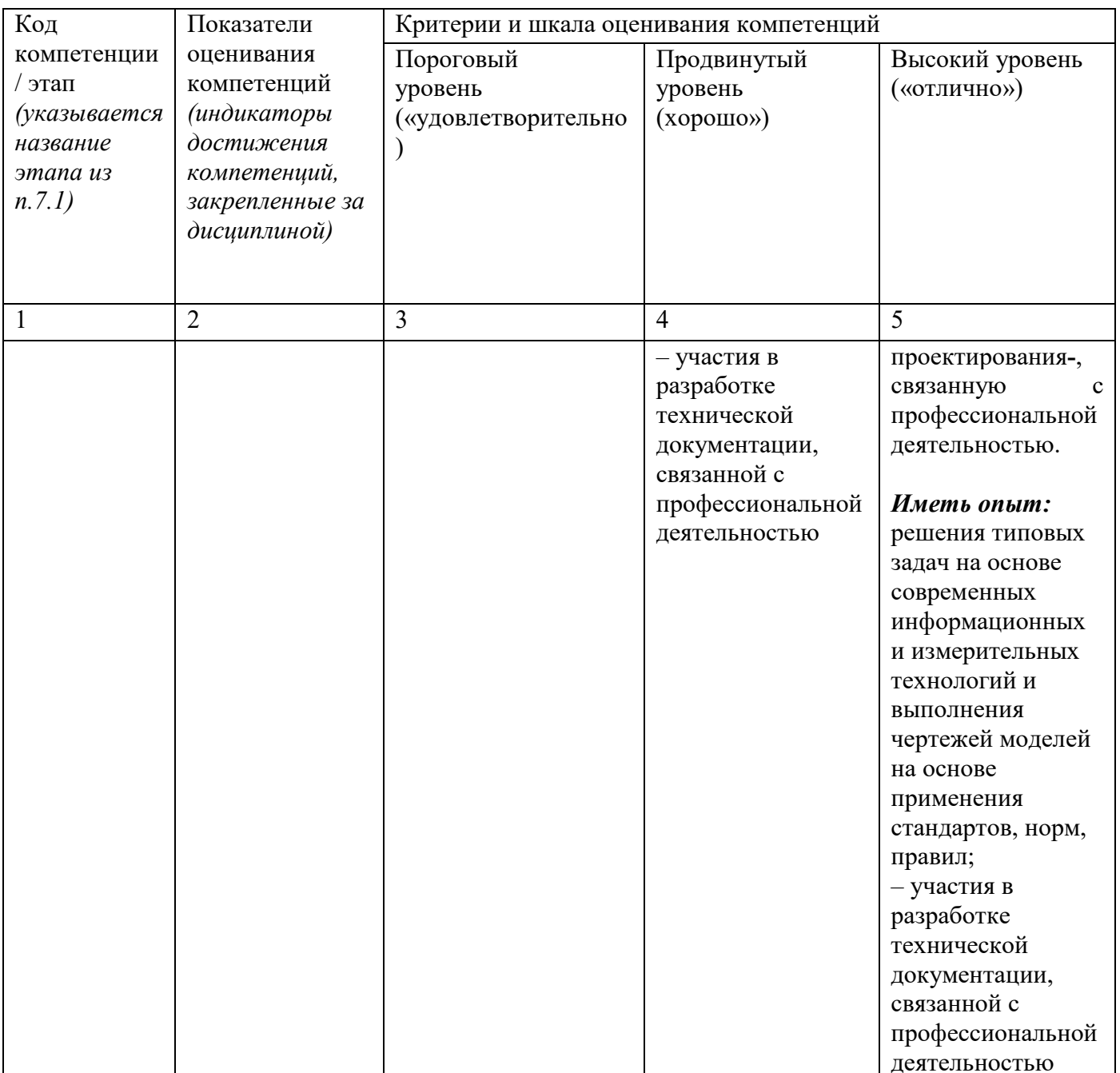

Примечание - Определения «знать», «уметь», «владеть» (или «иметь опыт деятельности»), указанные в графах 3-5 данной таблицы, в совокупности должны составлять определения «знать», «уметь», «владеть» (или «иметь опыт деятельности»), установленные в подразделе 1.3 РПД.

7.3 Типовые контрольные задания или иные материалы, необходимые ДЛЯ оценки знаний, умений, навыков и (или) опыта деятельности, характеризующих этапы формирования компетенций в процессе освоения основной профессиональной образовательной программы

Таблица 7.3 - Паспорт комплекта оценочных средств для текущего контроля успеваемости

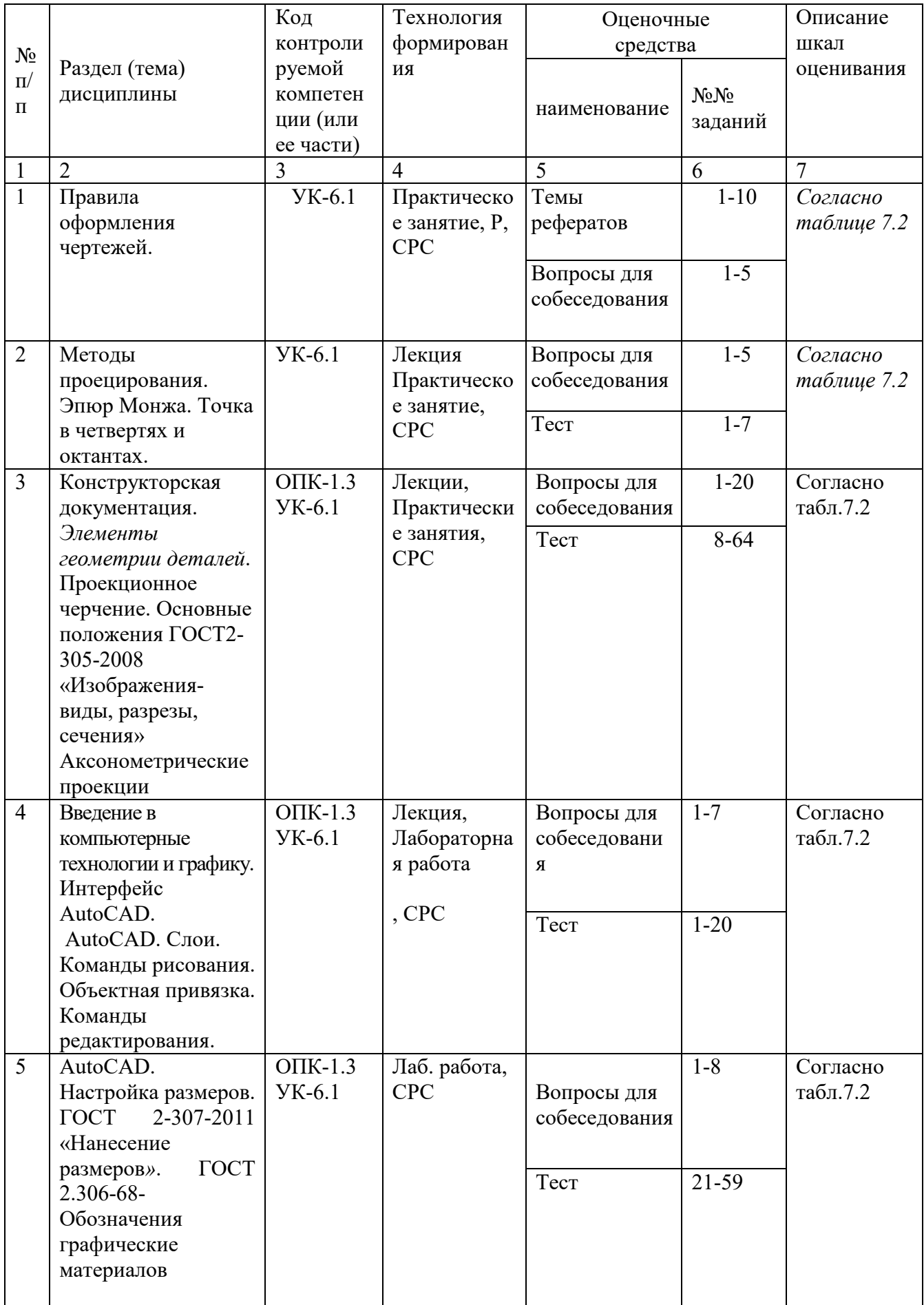

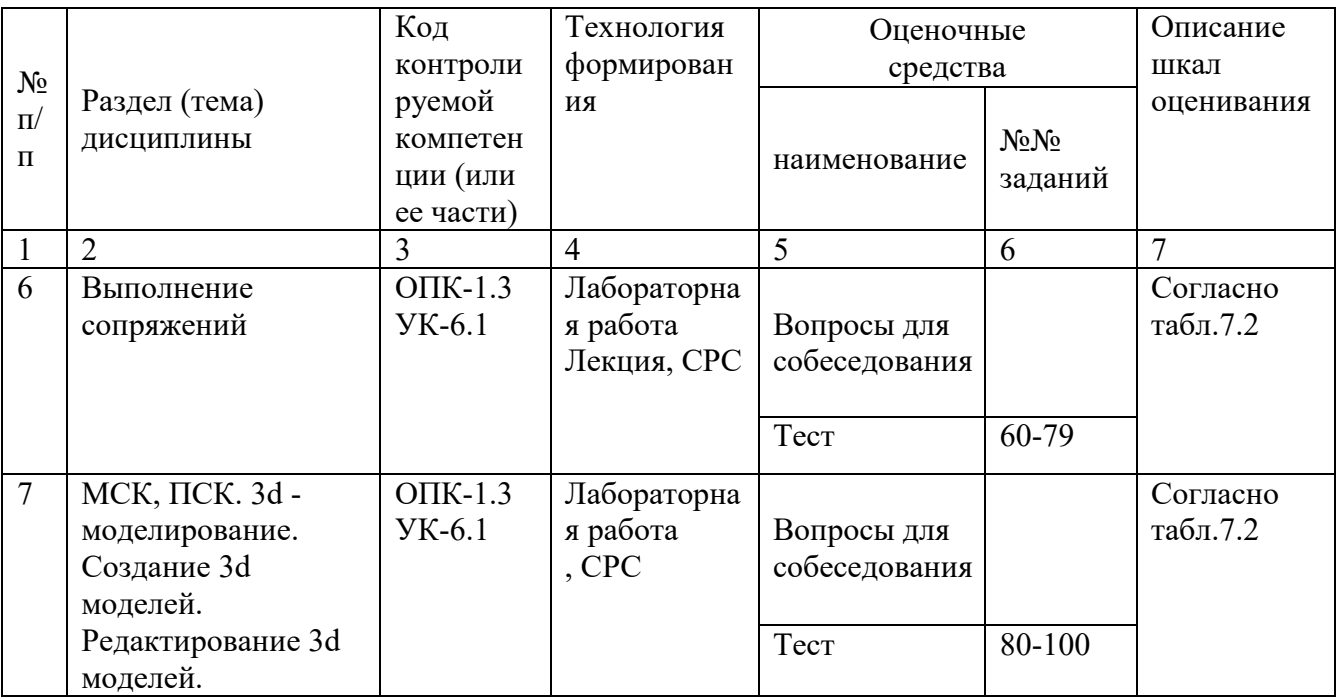

БТЗ - банк вопросов и заданий в тестовой форме.

### Примеры типовых контрольных заданий для проведения текущего контроля успеваемости

Вопросы в тестовой форме по разделу (теме) 1. «Предмет инженерная графика. Правила оформления чертежей»

### Укажите правильный ответ

Размер шрифта Н определяется \_\_\_\_\_\_.

- 1. высотой строчных букв;
- 2. расстоянием между буквами
- 3. толщиной линии шрифта;
- 4. шириной прописной буквы А, в миллиметрах;
- 5. высотой прописных букв

Вопросы собеседования по разделу (теме) 2. «Метод проекций. Комплексный чертеж точки»

- 1. Метод проекций
- 2. В чём заключается метод Монжа
- 3. Инвариантные свойства прямоугольного проецирования
- 4. Проецирование точки на две плоскости проекции
- 5. Проецирование точки на три плоскости проецирования
- 6. Положение точки в разных четвертях пространства Темы рефератов
	- История развития инженерной графики 1.
	- $2^{1}$ Графика как международный язык

### 3. Инженерная графика и компьютерные технологии

Полностью оценочные материалы и оценочные средства для проведения текущего контроля успеваемости представлены в УММ по дисциплине.

Типовые задания для проведения промежуточной аттестации обучающихся

*Промежуточная аттестация* по дисциплине проводится в форме экзамена. Экзамен проводится в виде компьютерного / бланкового тестирования.

Для тестирования используются контрольно-измерительные материалы (КИМ) – вопросы и задания в тестовой форме, составляющие банк тестовых заданий (БТЗ) по дисциплине, утвержденный в установленном в университете порядке.

Проверяемыми на промежуточной аттестации элементами содержания являются темы дисциплины, указанные в разделе 4 настоящей программы. Все темы дисциплины отражены в КИМ в равных долях (%). БТЗ включает в себя не менее 100 заданий и постоянно пополняется*.* БТЗ хранится на бумажном носителе в составе УММ и электронном виде в ЭИОС университета.

Для проверки *знаний* используются вопросы и задания в различных формах:

- закрытой (с выбором одного или нескольких правильных ответов),
- открытой (необходимо вписать правильный ответ),
- на установление правильной последовательности,
- на установление соответствия.

*Умения, навыки (или опыт деятельности) и компетенции* проверяются с помощью компетентностно-ориентированных задач (ситуационных, производственных или кейсового характера) и различного вида конструкторов. Все задачи являются многоходовыми. Некоторые задачи, проверяющие уровень сформированности компетенций, являются многовариантными. Часть умений, навыков и компетенций прямо не отражена в формулировках задач, но они могут быть проявлены обучающимися при их решении.

В каждый вариант КИМ включаются задания по каждому проверяемому элементу содержания во всех перечисленных выше формах и разного уровня сложности. Такой формат КИМ позволяет объективно определить качество освоения обучающимися основных элементов содержания дисциплины и уровень сформированности компетенций.

Примеры типовых заданий для проведения промежуточной аттестации обучающихся

Задание в закрытой форме:

*Укажите правильный ответ*

Совмещение вида и разреза правильно выполнено на рис. \_\_\_\_\_.

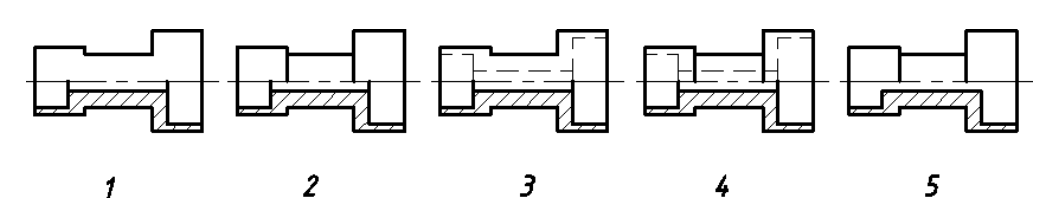

Задание в открытой форме:

*Напишите правильный ответ*

Расстояние от точки до профильной плоскости проекций определяется координатой \_\_\_.

Задание на установление соответствия: Даны эпюры прямых. *Укажите соответствие*:

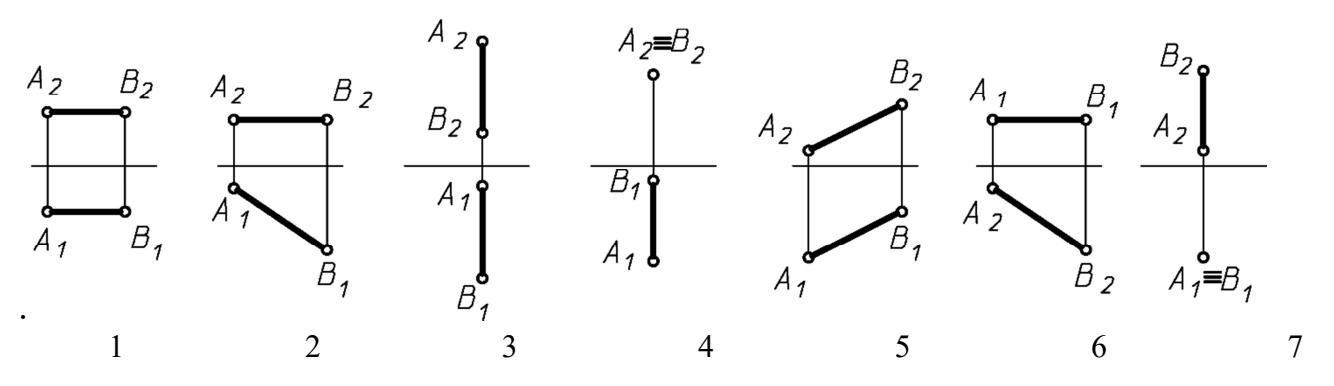

а) прямая общего положения;

б) горизонтальная прямая;

в) фронтальная прямая;

г) профильная прямая;

д) горизонтально-проецирующая прямая;

е) фронтально-проецирующая прямая.

Компетентностно-ориентированная задача: Выполнить компьютерный чертеж заданной модели

Полностью оценочные материалы и оценочные средства для проведения промежуточной аттестации обучающихся представлены в УМК по дисциплине.

### **7.4 Методические материалы, определяющие процедуры оценивания знаний, умений, навыков и (или) опыта деятельности, характеризующих этапы формирования компетенций**

Процедуры оценивания знаний, умений, навыков и (или) опыта деятельности, характеризующих этапы формирования компетенций, регулируются следующими нормативными актами университета:

20

 положение П 02.016–2018 О балльно-рейтинговой системе оценивания результатов обучения по дисциплинам (модулям) и практикам при освоении обучающимися образовательных программ;

 методические указания, используемые в образовательном процессе, указанные в списке литературы.

Для *текущего контроля успеваемости* по дисциплине в рамках действующей в университете балльно-рейтинговой системы применяется следующий порядок начисления баллов:

| Форма контроля                | $1$ аблица 7. так придок на полония баллов в рамках вт $\circ$<br>Минимальный балл |                 | Максимальный балл |            |
|-------------------------------|------------------------------------------------------------------------------------|-----------------|-------------------|------------|
|                               | балл                                                                               | примечание      | балл              | примечание |
|                               | 2                                                                                  | 3               | 4                 | 5          |
| Практическое занятие №1       | $\overline{2}$                                                                     | Выполнил,       | $\overline{4}$    | Выполнил и |
| (графическая работа №1)       |                                                                                    | но «не защитил» |                   | «защитил»  |
| Практическое занятие №2       | $\overline{2}$                                                                     | Выполнил,       | $\overline{4}$    | Выполнил и |
| (графическая работа №2)       |                                                                                    | но «не защитил» |                   | «защитил»  |
| Практическое занятие №3       | 8                                                                                  | Выполнил,       | 16                | Выполнил и |
| (графические работы №3,4,5,6) |                                                                                    | но «не защитил» |                   | «защитил»  |
|                               |                                                                                    | Выполнил,       |                   | Выполнил и |
| Практическое занятие №4       |                                                                                    | но «не защитил» |                   | «защитил»  |
| Лабораторная работа №5        | $\overline{2}$                                                                     | Выполнил,       | $\overline{4}$    | Выполнил и |
| (графическая работа №7)       |                                                                                    | но «не защитил» |                   | «защитил»  |
| Лабораторная работа №6        | $\overline{2}$                                                                     | Выполнил,       | $\overline{4}$    | Выполнил и |
| (графическая работа №8)       |                                                                                    | но «не защитил» |                   | «защитил»  |
| Лабораторная работа №7        | $\overline{2}$                                                                     | Выполнил,       | $\overline{4}$    | Выполнил и |
| (графическая работа №9)       |                                                                                    | но «не защитил» |                   | «защитил»  |
| <b>CPC</b>                    | 6                                                                                  |                 | 12                |            |
| Итого                         | 24                                                                                 |                 | 48                |            |
| Посещаемость                  | 0                                                                                  |                 | 16                |            |
| Экзамен                       | $\overline{0}$                                                                     |                 | 36                |            |
| Итого                         | 24                                                                                 |                 | 100               |            |

Таблица 7.4 – Порядок начисления баллов в рамках БРС

*Для промежуточной аттестации обучающихся*, проводимой в виде тестирования, используется следующая методика оценивания знаний, умений, навыков и (или) опыта деятельности. В каждом варианте КИМ –16 заданий (15 вопросов и одна задача).

Каждый верный ответ оценивается следующим образом:

- задание в закрытой форме –2балла,
- задание в открытой форме 2 балла,
- задание на установление соответствия 2 балла,

– решение компетентностно-ориентированной задачи – 6 баллов.

Максимальное количество баллов за тестирование –36 баллов.

# **8. Перечень основной и дополнительной литературы, необходимой для освоения дисциплины**

### **8.1 Основная учебная литература**

1 Начертательная геометрия. Инженерная и компьютерная графика : учебник / под ред.: П. Н. Учаева, В. И. Якунина. - М.: Академия, 2008 - Т. 1 : Начертательная геометрия. Геометрическое и проекционное черчение. - 304 с. - Текст : непосредственный.

1 Начертательная геометрия. Инженерная и компьютерная графика : учебник / под ред.: П. Н. Учаева, В. И. Якунина. - М.: Академия, 2008 - Т. 2 : Машиностроительное черчение. - 344 с. - Текст : непосредственный.

2 Дергач, В.В. Начертательная геометрия : учебник / В.В. Дергач, И.Г. Борисенко, А.К. Толстихин ; Министерство образования и науки Российской Федерации,. – 7-е изд., перераб. и доп. – Красноярск : Сибирский федеральный  $VHHBEDCMTET$ , 2014. – 260 c. – URL: http://biblioclub.ru/index.php?page=book&id=364555 (дата обращения 24.01.2022) . - Режим доступа: по подписке. - ISBN 978-5-7638-2982-2. - Текст : электронный.

### **8.2 Дополнительная учебная литература**

3 Левицкий, В.С. Машиностроительное черчение и автоматизация выполнения чертежей : учебник / В.С. Левицкий. М.: Высшая школа, 2003. - 429 с. - Текст : непосредственный.

4 Начертательная геометрия. Инженерная и компьютерная графика в задачах и примерах : учебное пособие / Ред. П.Н.Учаева. Старый Оскол:ТНТ, 2011.- 288 с. - Текст : непосредственный.

5 Гордон В.О. Курс начертательной геометрии : учебное пособие / под ред. Ю. Б. Иванова. - 23-е изд., перераб. - Москва : Наука, Гл. ред. физ.-мат. лит-ры, 1988. - 272 с. - Текст : непосредственный.

6 Дергач, В.В. Начертательная геометрия : учебное пособие / В.В. Дергач, А.К. Толстихин, И.Г. Борисенко. – 3-е, перераб. и доп. – Красноярск : Сибирский федеральный университет, 2011. – 144 с. - URL: http://biblioclub.ru/index.php?page=book&id=229248 (дата обращения 24.01.2022) . - Режим доступа: по подписке. - Текст : электронный.

### **8.3 Перечень методических указаний**

1 Точка, прямая, плоскость. Взаимное положение : методические указания по выполнению эпюра № 1 (для студентов технических направлений подготовки и специальностей) / ЮЗГУ ; сост.: Ж. С. Калинина, С. И. Иванова, Ю. А. Попов. - Курск : ЮЗГУ, 2015. - 41 с. - Текст : электронный.

1 Способы преобразования чертежа : методические указания к выполнению к выполнению эпюра № 2 (для студентов технических специальностей) / ЮЗГУ ; сост.: С. И. Иванова, А. С. Белозеров. - Курск : ЮЗГУ, 2014. - 26 с. - Текст : электронный.

Сечение поверхностей плоскостью, построение аксонометрических проекций и разверток : методические указания по выполнению эпюра №3 / Курск.

гос. техн. ун-т ; сост.: Н. П. Аникеева, Ю. В. Скрипкина. - Курск : КурскГТУ, 2010. – 35 с. - Текст : электронный.

3 Инженерная графика. Пересечение поверхностей : методические указания к выполнению эпюра № 4 для студентов всех специальностей / ЮЗГУ ; Ж. С. Калинина, С. И. Иванова, Ю. В. Скрипкина. - Курск : ЮЗГУ, 2013. - 39 с. - Текст : электронный.

4 Разъемные соединения (соединения деталей болтом, шпилькой, трубные соединения) : методические указания по выполнению чертежей по дисциплинам «Техническое черчение», «Инженерная графика» / Курский государственный технический университет, Кафедра начертательной геометрии и инженерной графики ; сост.: Н. П. Аникеева, Ю. А. Попов. - Курск : КурскГТУ, 2009. - 30 с. - Текст : электронный.

5 Методические указания к выполнению эскиза зубчатого колеса с натуры / ЮЗГУ ; сост.: С. И. Иванова, Ж. С. Калинина, Ю. А. Попов. - Курск : ЮЗГУ, 2011. - 18 с. - Текст : электронный.

6 Методические указания по архитектурно-строительному черчению для студентов архитектурных и строительных специальностей очной формы обучения / Юго-Зап. гос. ун-т ; сост.: В. В. Кривошеев, Ю. В. Скрипкина. - Курск : ЮЗГУ, 2013. - 49 с. - Текст : электронный.

### **8.4 Другие учебно – методические материалы**

На лекциях и лабораторных занятиях используется комплект моделей по проекционному черчению и комплект плакатов по геометрическому, проекционному и машиностроительному черчению под ред. С.К. Боголюбова. При выполнении задания "Выполнение рабочих чертежей деталей по чертежу общего вида" используется альбом заданий по деталированию С.К. Боголюбова и П.Е. Аксарина.

## **9 Перечень ресурсов информационно-телекоммуникационной сети Интернет, необходимые для освоения дисциплины**

- 1. http://window.edu.ru Бесплатная электронная библиотека онлайн «Единое окно к образовательным ресурсам».
- 2. http://www.edu.ru Российское образование. Федеральный образовательный портал: учреждения, программы, стандарты, ВУЗы, тесты ЕГЭ, ГИА.
- 3. http://www.mon.gov.ru Министерство образования и науки Российской Федерации.
- 4. http://biblioclub.ru Электронно-библиотечная система «Университетская библиотека онлайн»

### **10 Методические указания для обучающихся по освоению дисциплины**

Основными видами аудиторной работы студентов являются лекции и практические занятия.

На лекциях преподаватель излагает и разъясняет основные понятия темы, связанные с ней теоретические и практические проблемы, дает рекомендации для самостоятельной работы. В ходе лекции студенты должны внимательно слушать и конспектировать лекционный материал.

Практические занятия, ориентируют студентов на творческий подход к изучению изложенного лекционного материала и отработку графических навыков выполнения чертежей моделей, ведения конструкторско-технологической документации, в том числе с применением автоматизированных систем компьютерного проектирования.

Особое значение при подготовке к занятиям придается самостоятельной работе и работе с учебной литературой. Такие занятия направляют студентов на комплексное рассмотрение всех сторон инженерной и компьютерной графики. Они дают возможность студентам эффективно усваивать учебные материалы, овладевать первоисточниками и научной литературой, помогают развивать предметную устную речь, графический язык и приобретать навыки публичного выступления. Главным условием освоения курса является тщательная подготовка студента к каждому занятию и выполнение графических работ.

В целях контроля подготовленности студентов и привития им навыков краткого графического изложения своих мыслей по предложенной тематике преподаватель в ходе занятий может проводить письменный контрольный опрос, тестирование.

Практическое занятие может включать в себя элементы индивидуального собеседования. Преподаватель должен осуществлять индивидуальный контроль работы студентов; давать соответствующие рекомендации; в случае необходимости помочь студенту составить индивидуальный план работы по изучению инженерной и компьютерной графики.

Самостоятельная работа – это работа студентов по освоению определенной темы курса, которая предполагает: изучение лекционного материала, учебников и учебных пособий, первоисточников, подготовку презентаций, докладов и сообщений на занятиях, написание рефератов, выполнение дополнительных / индивидуальных заданий преподавателя. Методика самостоятельной работы предварительно разъясняется преподавателем и в последующем может уточняться с учетом индивидуальных особенностей студентов.

### **11 Перечень информационных технологий**

Libreoffice операционная система Wbndows Антивирус Касперского

# **12. Описание материально – технической базы, необходимой для осуществления образовательного процесса по дисциплины**

Учебные аудитории для проведения занятий лекционного типа и лаборатории кафедры архитектуры, градостроительства и графики оснащены учебной мебелью: столы, стулья для обучающихся; стол, стул для преподавателя; доска,

мультимедиацентр: ноутбук ASUSX50VLPMD-T2330/14"/1024Мb/160Gb/сумка/, проектор inFocus IN24+(39945,45)

### **13 Особенности реализации дисциплины для инвалидов и лиц с ограниченными возможностями здоровья**

При обучении лиц с ограниченными возможностями здоровья учитываются их индивидуальные психофизические особенности. Обучение инвалидов осуществляется также в соответствии с индивидуальной программой реабилитации инвалида (при наличии).

*Для лиц с нарушением слуха* возможно предоставление учебной информации в визуальной форме (краткий конспект лекций; тексты заданий, напечатанные увеличенным шрифтом), на аудиторных занятиях допускается присутствие ассистента, а также сурдопереводчиков и тифлосурдопереводчиков. Текущий контроль успеваемости осуществляется в письменной форме: обучающийся письменно отвечает на вопросы, письменно выполняет практические задания. Доклад (реферат) также может быть представлен в письменной форме, при этом требования к содержанию остаются теми же, а требования к качеству изложения материала (понятность, качество речи, взаимодействие с аудиторией и т. д.) заменяются на соответствующие требования, предъявляемые к письменным работам (качество оформления текста и списка литературы, грамотность, наличие иллюстрационных материалов и т.д.). Промежуточная аттестация для лиц с нарушениями слуха проводится в письменной форме, при этом используются общие критерии оценивания. При необходимости время подготовки к ответу может быть увеличено.

*Для лиц с нарушением зрения* допускается аудиальное предоставление информации, а также использование на аудиторных занятиях звукозаписывающих устройств (диктофонов и т.д.). Допускается присутствие на занятиях ассистента (помощника), оказывающего обучающимся необходимую техническую помощь. Текущий контроль успеваемости осуществляется в устной форме. При проведении промежуточной аттестации для лиц с нарушением зрения тестирование может быть заменено на устное собеседование по вопросам.

*Для лиц с ограниченными возможностями здоровья, имеющих нарушения опорно-двигательного аппарата,* на аудиторных занятиях, а также при проведении процедур текущего контроля успеваемости и промежуточной аттестации могут быть предоставлены необходимые технические средства (персональный компьютер, ноутбук или другой гаджет); допускается присутствие ассистента (ассистентов), оказывающего обучающимся необходимую техническую помощь (занять рабочее место, передвигаться по аудитории, прочитать задание, оформить ответ, общаться с преподавателем).

# 14Лист дополнений и изменений, внесенных в рабочую программу дисциплины

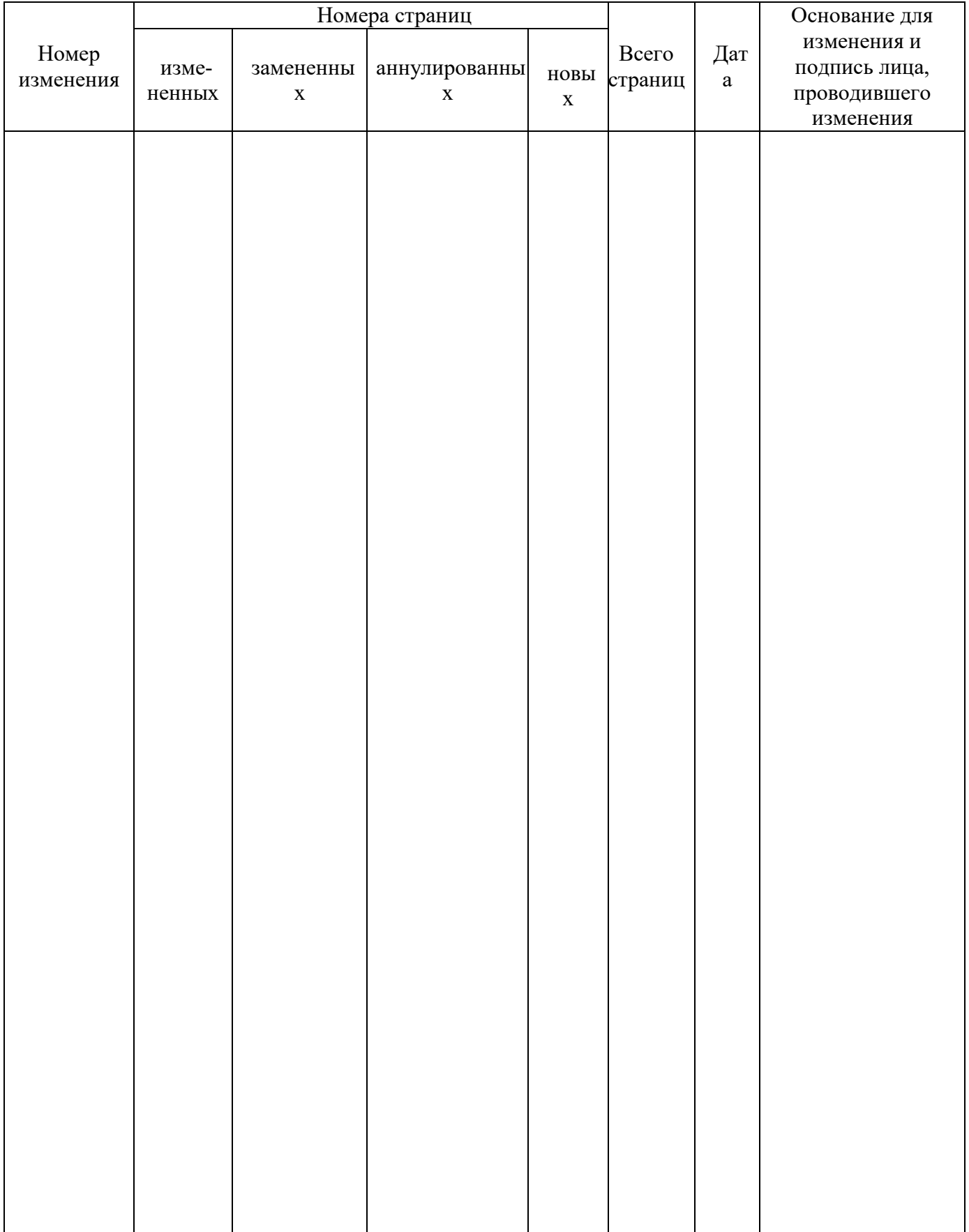

### МИНОБРНАУКИ РОССИИ

Юго-Западный государственный университет

УТВЕРЖДАЮ: Декан механико-технологического факультета (наименование ф-та полностью)

 $\frac{M}{M}$   $M.\Pi$ . Емельянов «  $31$  »  $08$  2021 г.

### РАБОЧАЯ ПРОГРАММА ДИСЦИПЛИНЫ

Инженерная и компьютерная графика

(наименование дисинплины)

ОПОП ВО 20.03.01 Техносферная безопасность шифр и наименование направления подготовки (специальности) (профиль) «Безопасность направленность жизнедеятельности  $\, {\bf B}$ техносфере» наименование направленности (профиля) форма обучения заочная

(очная, очно-заочная, заочная)

 $Kypck - 2021$ 

Рабочая программа дисциплины составлена в соответствии с ФГОС ВО - бакалавриат по направлению подготовки (специальности) 20.03.01 Техносферная безопасность на основании учебного плана ОПОП ВО направления подготовки (специальности) 20.03.01 Техносферная безопасность. направленность (профиль, специализация) «Безопасность жизнедеятельности в техносфере», одобренного Ученым советом университета (протокол № 9 от «25» июня 2021 г.).

Рабочая программа дисциплины обсуждена и рекомендована к реализации в образовательном процессе для обучения студентов по ОПОП ВО направления подготовки (специальности) 20.03.01 Техносферная безопасность, направленность (профиль, специализация) «Безопасность жизнедеятельности в техносфере» на заседании кафедры архитектуры, градостроительства и графики « $34 \times 2024$ г. протокол  $N_2$  /.

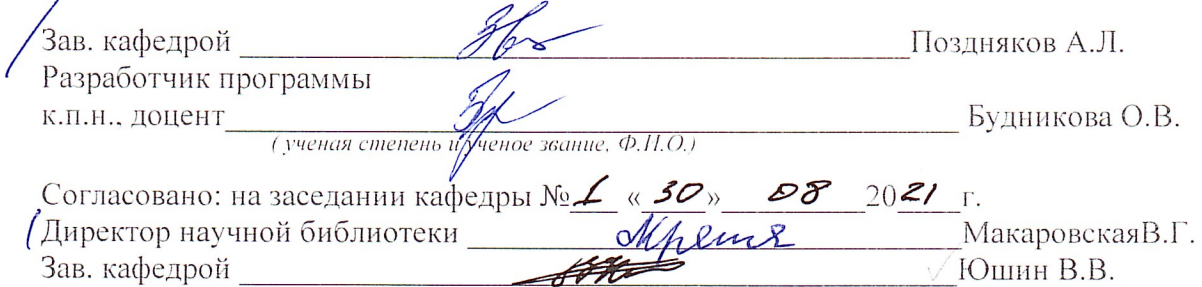

Рабочая программа дисциплины пересмотрена, обсуждена и рекомендована к реализации в образовательном процессе на основании учебного плана ОПОП ВО направления подготовки (специальности) 20.03.01 Техносферная безопасность, направленность (профиль, специализация) «Безопасность жизнедеятельности в техносфере», одобренного Ученым советом университета протокол  $\mathcal{N}_2$  « $\mathcal{L}$  »  $\mathcal{O}$  20  $\mathcal{L}$  г., на заседании кафедры архитектуры, градостроительства и графики « $3\sqrt{8}$   $\sqrt{2021}$ г. протокол № 1.

Зав. кафедрой — Эрг

Рабочая программа дисциплины пересмотрена, обсуждена и рекомендована к реализации в образовательном процессе на основании учебного плана ОПОП ВО направления подготовки (специальности) 20.03.01 Техносферная безопасность, направленность (профиль, специализация) «Безопасность жизнедеятельности в техносфере», одобренного Ученым советом университета протокол №  $\mp \alpha$  2°  $\alpha$  2027 г., на заседании кафедры архитектуры, градостроительства и графики « $30$ »  $08$  2022 г. протокол № 1. Зав. кафедрой Эст

Рабочая программа дисциплины пересмотрена, обсуждена и рекомендована к реализации в образовательном процессе на основании учебного плана ОПОП ВО направления подготовки (специальности) 20.03.01 Техносферная безопасность, направленность (профиль, специализация) «Безопасность жизнедеятельности в техносфере», одобренного Ученым советом университета протокол № 9 « 35 » 06 20 21 г., на заседании кафедры архитектуры, градостроительства и графики «  $2\mathcal{Q}$  »  $\mathcal{Q}$  2023 г. протокол № 4. Зав. кафедрой Эб

Рабочая программа дисциплины пересмотрена, обсуждена и рекомендована к реализации в образовательном процессе на основании учебного плана ОПОП ВО направления подготовки (специальности) 20.03.01 Техносферная безопасность, направленность (профиль, специализация) «Безопасность жизнедеятельности в техносфере», одобренного Ученым советом университета протокол №\_\_\_ «\_\_ » \_\_\_ 20 г., на заседании кафедры архитектуры, градостроительства и графики « » 20 г. протокол  $N_2$ .

Зав. кафедрой

**1 Цель и задачи дисциплины. Перечень планируемых результатов обучения по дисциплине, соотнесенных с планируемыми результатами освоения основной профессиональной образовательной программы** 

#### **1.1 Цель дисциплины**

Формирование профессиональной культуры выполнения чертежей, под которой понимается готовность и способность личности использовать в профессиональной деятельности приобретенную совокупность знаний, умений и навыков при выполнении чертежей, автоматизации проектирования и компьютерного моделирования.

#### **1.2 Задачи дисциплины**

– обучение правилам оформления рабочей документации;

– развитие навыков выполнения и чтения чертежей;

– формирование навыков использования графических систем при выполнении чертежей;

– ознакомление с основами построения 3d моделей;

– развитие восприятия, представления и творческого мышления в поиске объёмно-пространственных форм посредством графического моделирования.

### **1.3 Перечень планируемых результатов обучения по дисциплине, соотнесенных с планируемыми результатами освоения основной профессиональной образовательной программы**

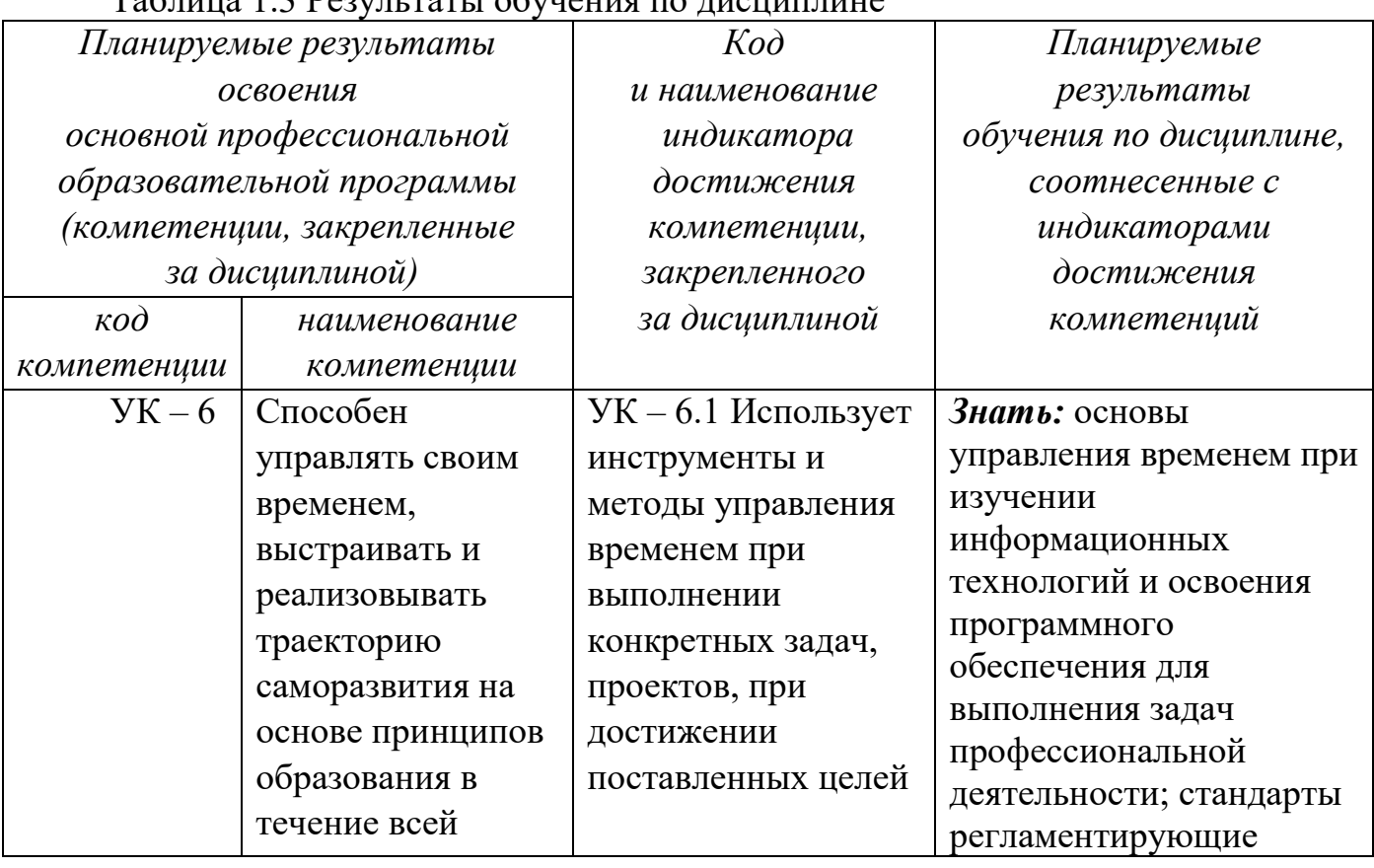

 $T_0$ блица 1.2  $D_{20}$ ультаты обучения по дисциплине

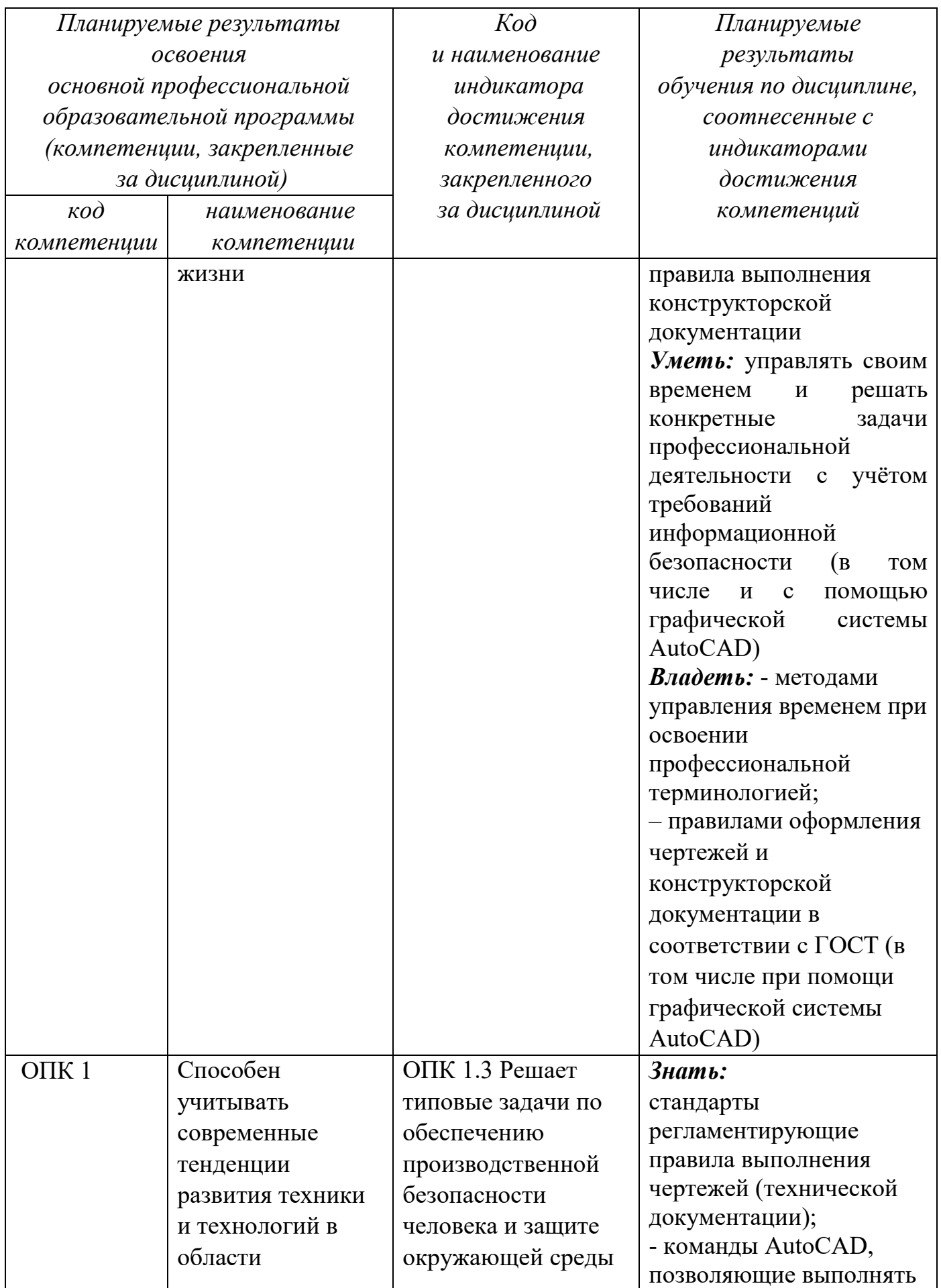

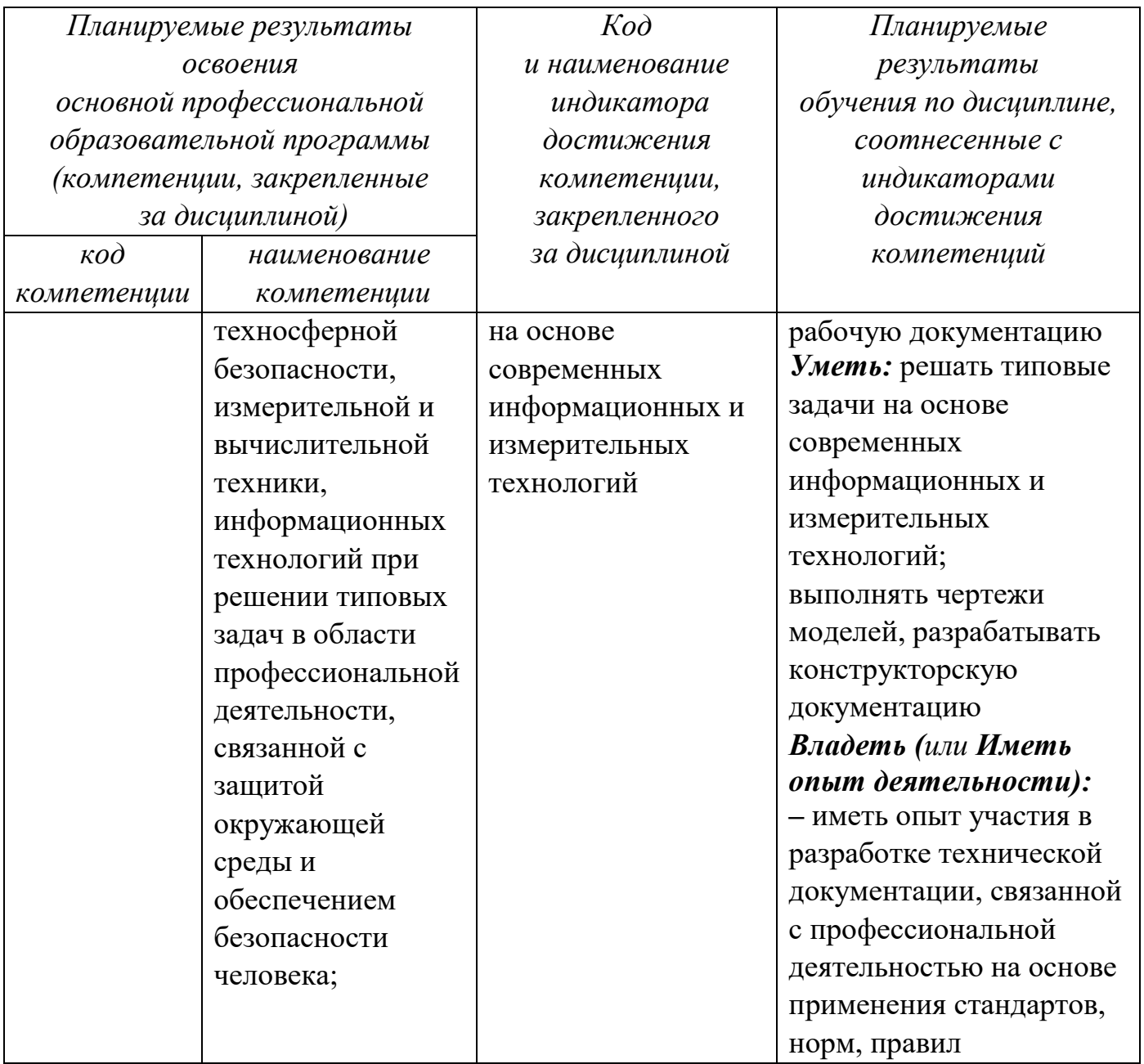

### **2 Указание места дисциплины в структуре основной профессиональной образовательной программы**

Дисциплина «Инженерная и компьютерная графика» входит в обязательную часть блока 1 «Дисциплины (модули») основной профессиональной образовательной программы – программы бакалавриата 20.03.01 Техносферная безопасность (профиль, специализация) «Безопасность жизнедеятельности в техносфере». Дисциплина изучается на 2 курсе в 3 семестре.

**3 Объем дисциплины в зачетных единицах с указанием количества академических или астрономических часов, выделенных на контактную работу обучающихся с преподавателем (по видам учебных занятий) и на самостоятельную работу обучающихся** 

Общая трудоемкость (объем) дисциплины составляет 3 зачетных единиц (з.е.), 108 академических часов.

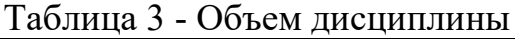

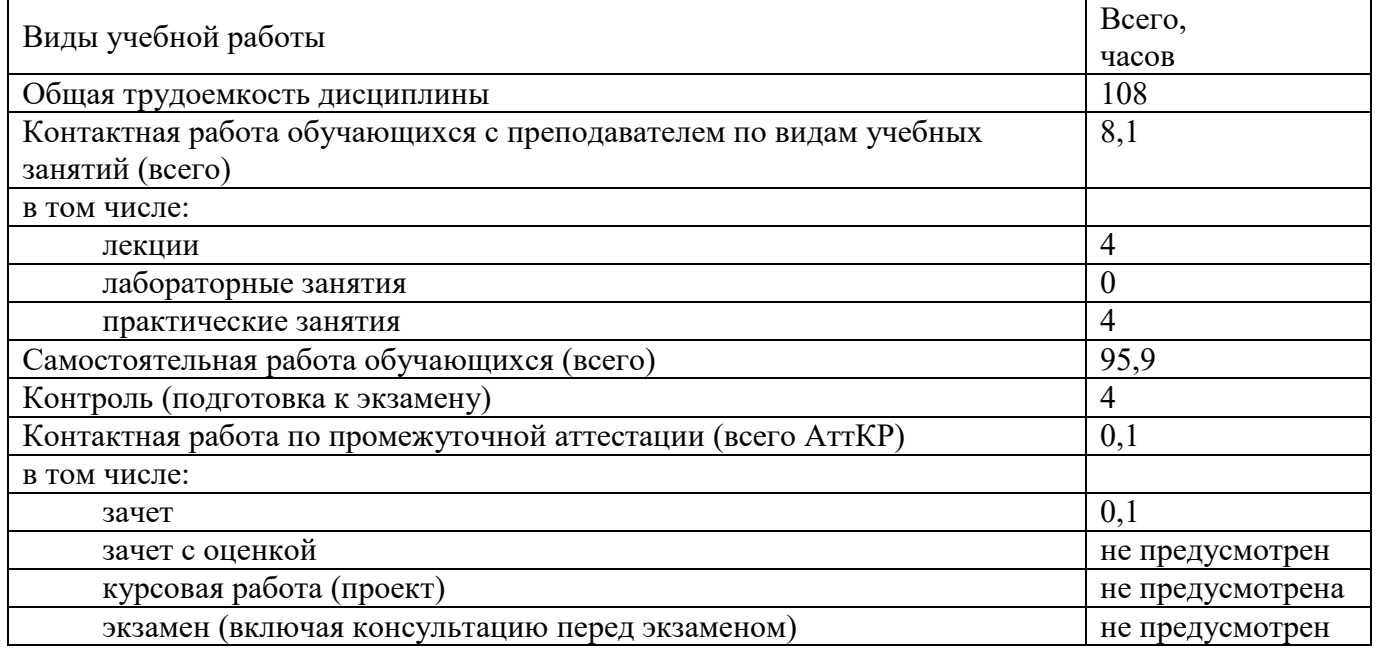

## **4 Содержание дисциплины, структурированное по темам (разделам) с указанием отведенного на них количества академических часов и видов учебных занятий**

#### **4.1 Содержание дисциплины**

Таблица 4.1.1 – Содержание дисциплины, структурированное по темам (разделам)

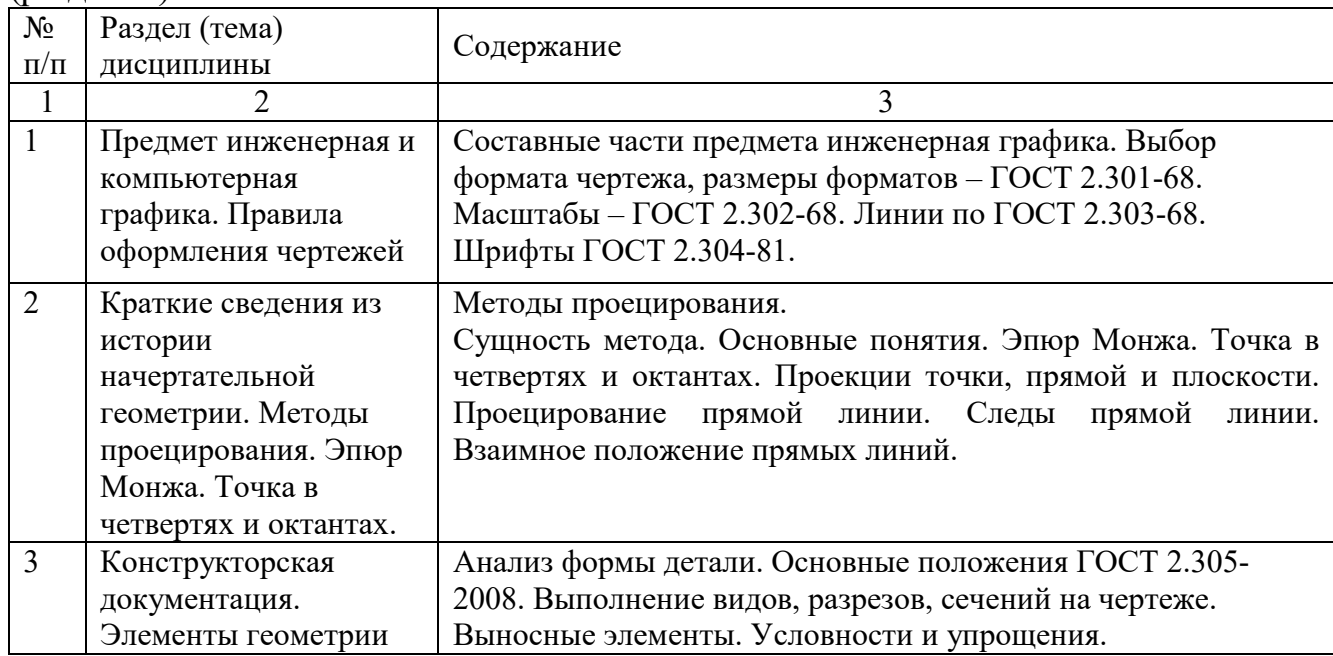

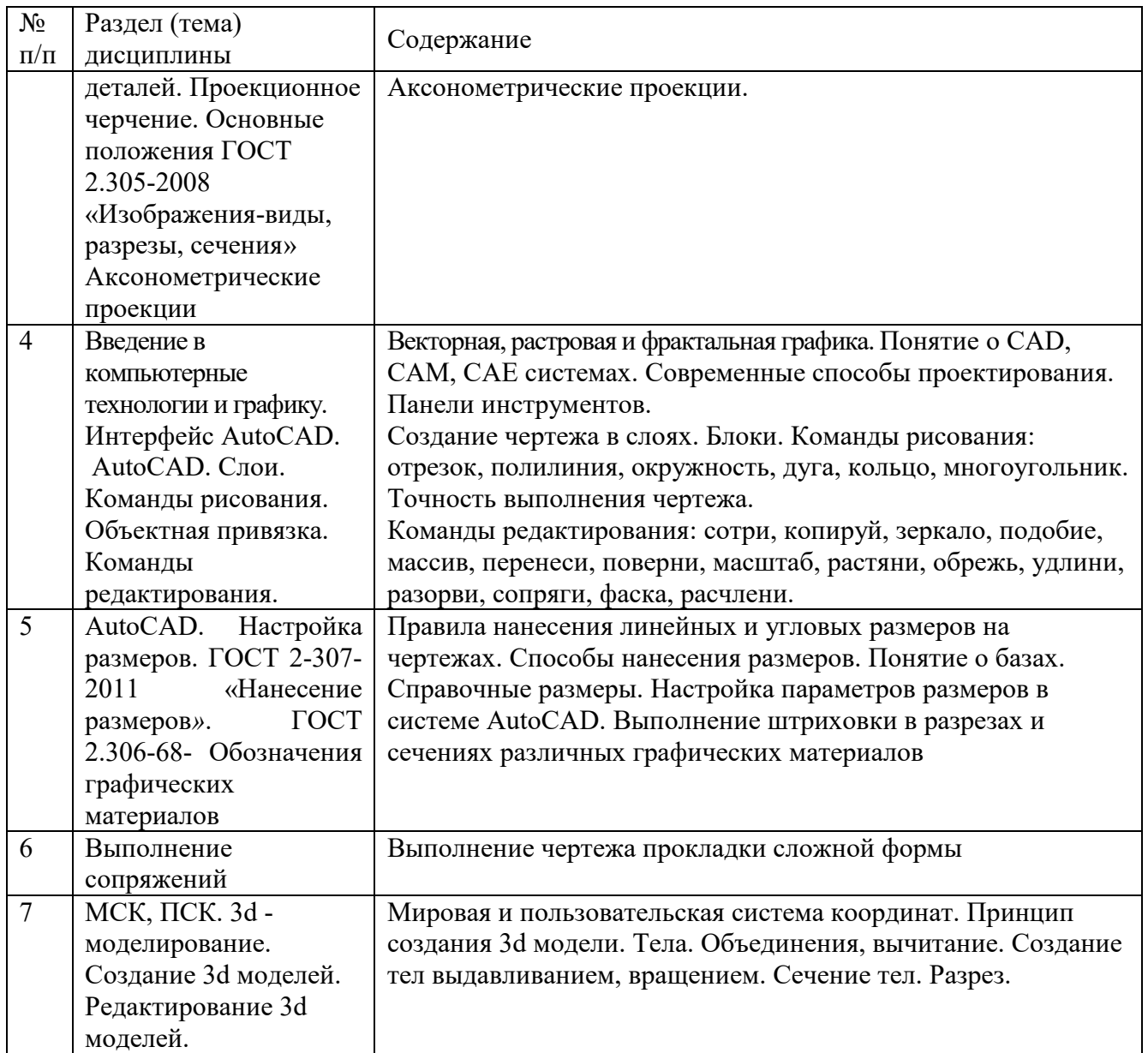

# Таблица 4.1.2 –Содержание дисциплины и его методическое обеспечение

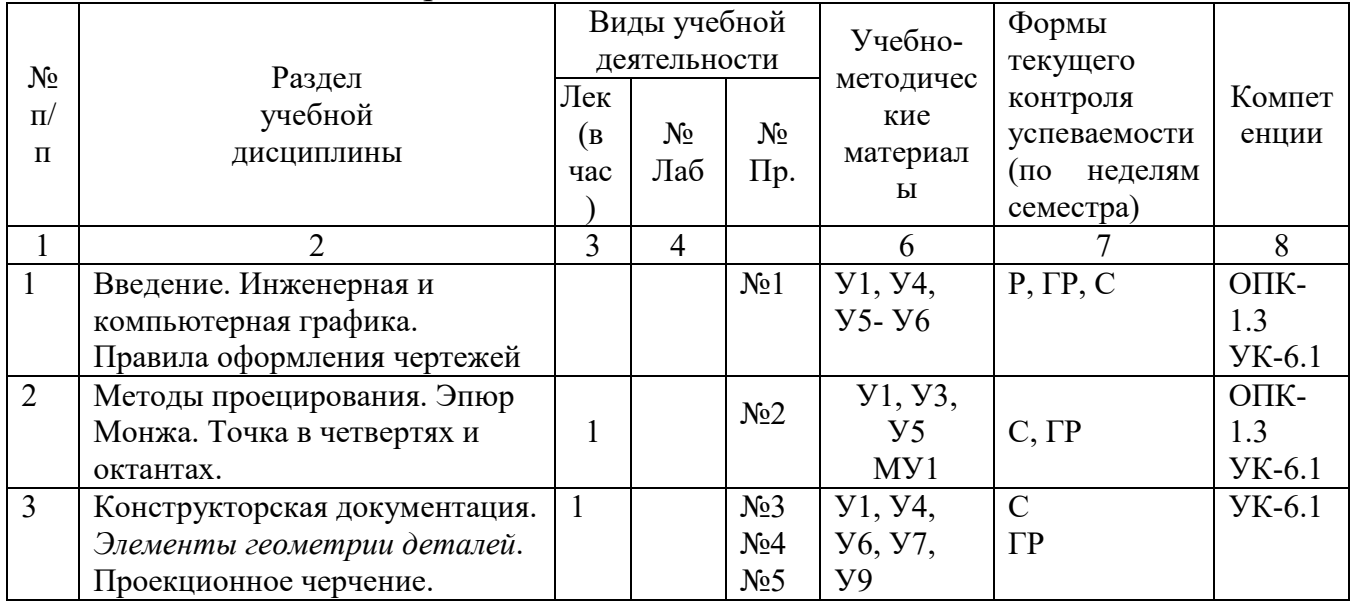

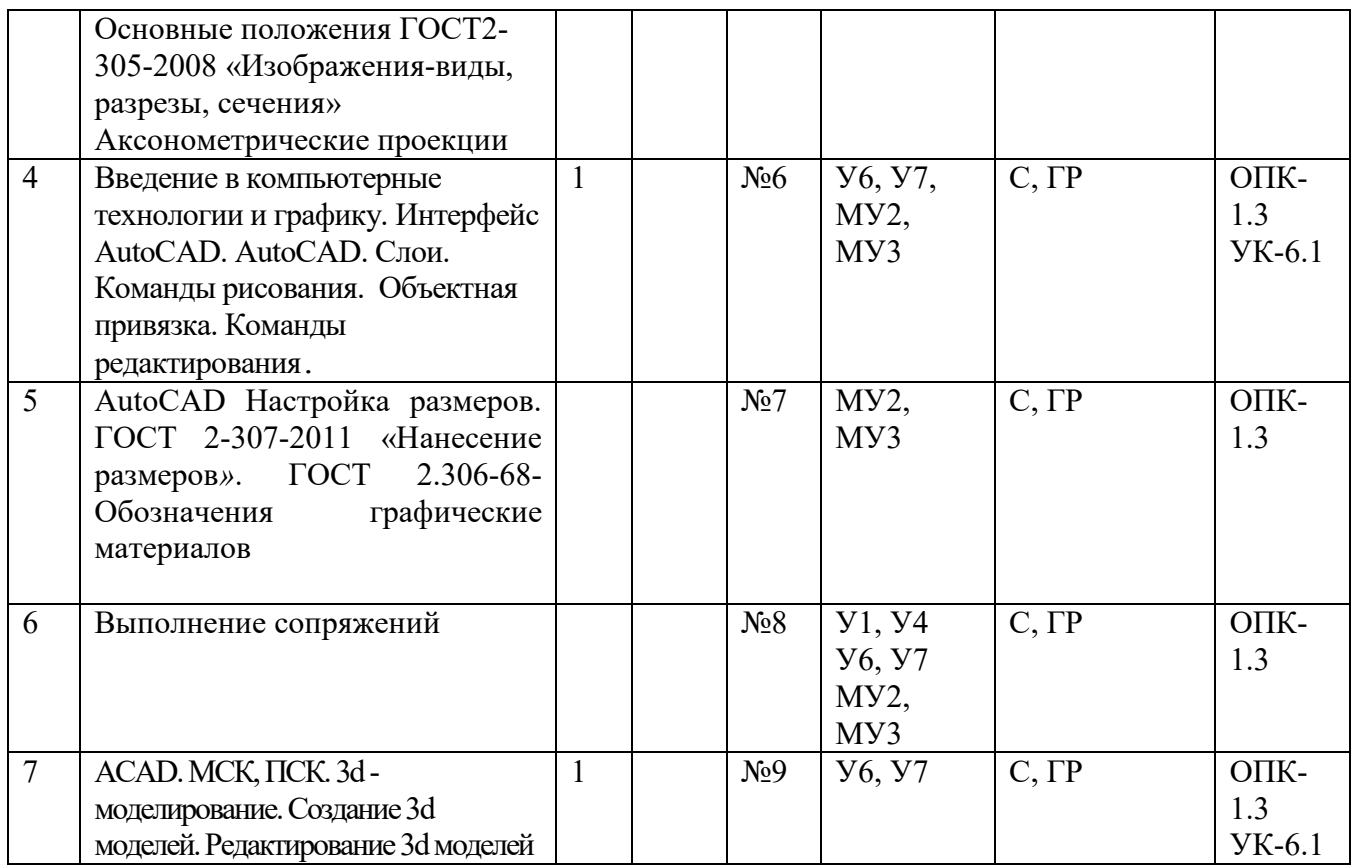

С – собеседование, Т – тест, ГР- графическая работа

# **4.2 Лабораторные работы и (или) практические занятия**

# **4.2.1 Практические занятия**

Таблица 4.2.1 – Практические рзанятия

| $N_2$          | Наименование                                                 | Объем, час. |
|----------------|--------------------------------------------------------------|-------------|
|                |                                                              |             |
|                | Правила оформления чертежей / графическая работа №1          |             |
| $\overline{2}$ | Краткие сведения из истории начертательной геометрии.        |             |
|                | Методы проецирования. Эпюр Монжа. Точка в четвертях и        |             |
|                | октантах. Графическая работа №2                              |             |
| 3              | Конструкторская документация. Элементы геометрии деталей.    |             |
|                | 3.2-3.4. Проекционное черчение. Основные положения ГОСТ2-    |             |
|                | 305-2008 «Изображения-виды, разрезы, сечения». 3.3.5         |             |
|                | Аксонометрические проекции. Графические работы № 3, 4, 5, 6. |             |
| 4              | Введение в компьютерные технологии и графику. Интерфейс      |             |
|                | AutoCAD. AutoCAD. Слои. Команды рисования. Объектная         |             |
|                | привязка. Команды редактирования.                            |             |
| 5              | AutoCAD Настройка размеров. ГОСТ 2-307-2011 «Нанесение       |             |
|                | ГОСТ 2.306-68- Обозначения графические<br>размеров».         |             |
|                | материалов. Графическая работа № 7                           |             |
| 6              | Выполнение сопряжений. Графическая работа № 8                |             |
| 7              | АСАD. МСК, ПСК. 3d - моделирование. Создание 3d моделей.     |             |
|                | Редактирование 3d моделей. Графическая работа №9             |             |
| Итого          |                                                              | 4           |

# **4.3 Самостоятельная работа студентов (СРС)**

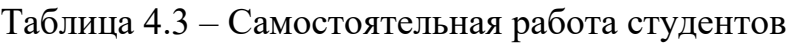

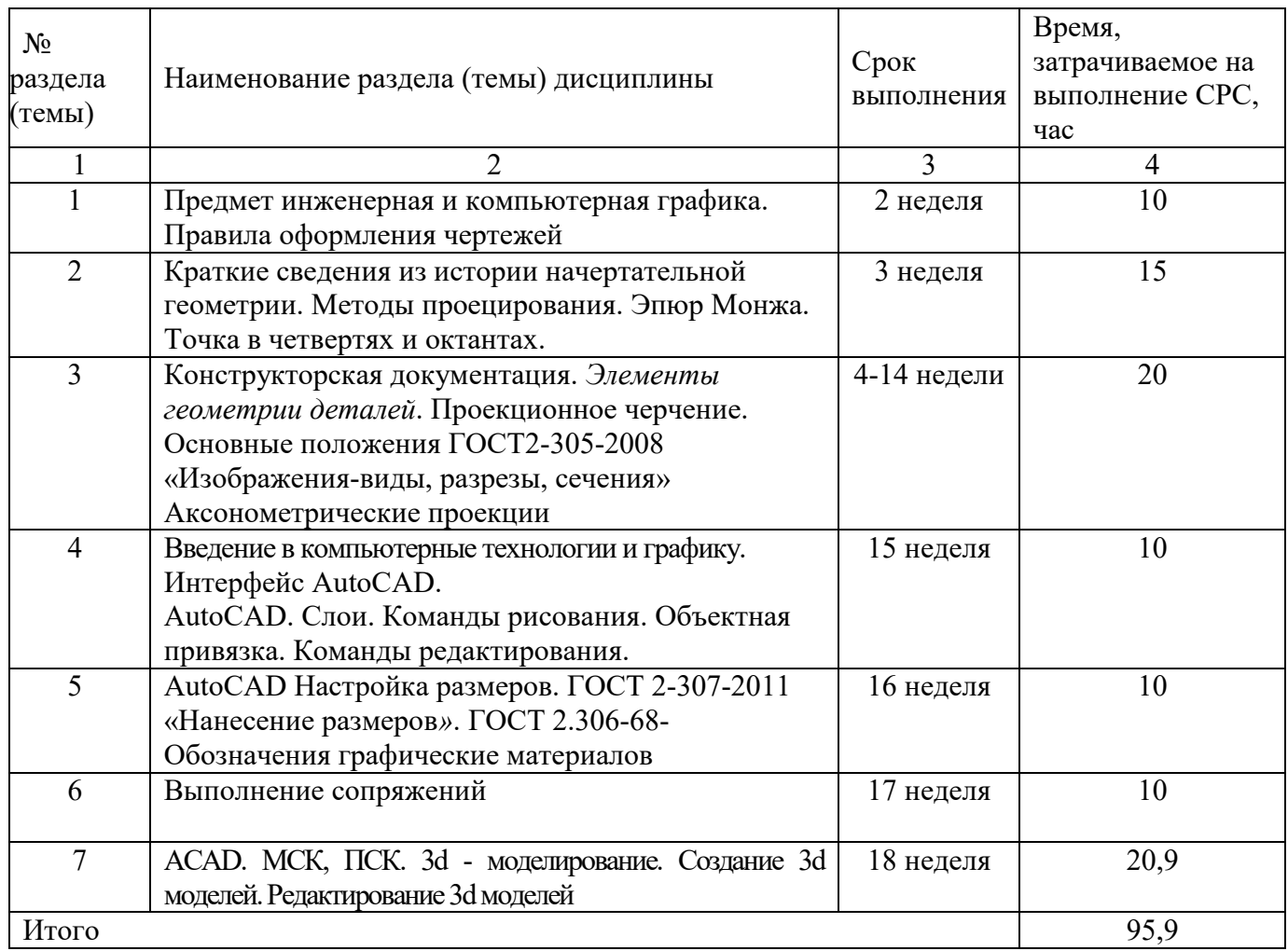

# **5 Перечень учебно-методического обеспечения для самостоятельной работы обучающихся по дисциплине**

Студенты могут при самостоятельном изучении отдельных тем и вопросов дисциплин пользоваться учебно-наглядными пособиями, учебным оборудованием и методическими разработками кафедры в рабочее время, установленное Правилами внутреннего распорядка работников.

Учебно-методическое обеспечение для самостоятельной работы обучающихся по данной дисциплине организуется:

*библиотекой университета:*

 библиотечный фонд укомплектован учебной, методической, научной, периодической, справочной и художественной литературой в соответствии с УП и данной РПД;

имеется доступ к основным информационным образовательным ресурсам,

информационной базе данных, в том числе библиографической, возможность выхода в Интернет.

*кафедрой:*

 путем обеспечения доступности всего необходимого учебнометодического и справочного материала;

 путем предоставления сведений о наличии учебно-методической литературы, современных программных средств.

путем разработки:

– методических рекомендаций, пособий по организации самостоятельной работы студентов;

– тем рефератов;

– вопросов к зачету;

–методических указаний к выполнению лабораторных работ и т.д.

*типографией университета:*

– помощь авторам в подготовке и издании научной, учебной и методической литературы;

– удовлетворение потребности в тиражировании научной, учебной и методической литературы.

### **6 Образовательные технологии. Технологии использования воспитательного потенциала дисциплины**

Реализация компетентностного подхода предусматривает широкое использование в образовательном процессе активных и интерактивных форм проведения занятий в сочетании с внеаудиторной работой с целью формирования универсальных, общепрофессиональных и профессиональных компетенций обучающихся.

Таблица 6.1 – Интерактивные образовательные технологии, используемые при проведении аудиторных занятий

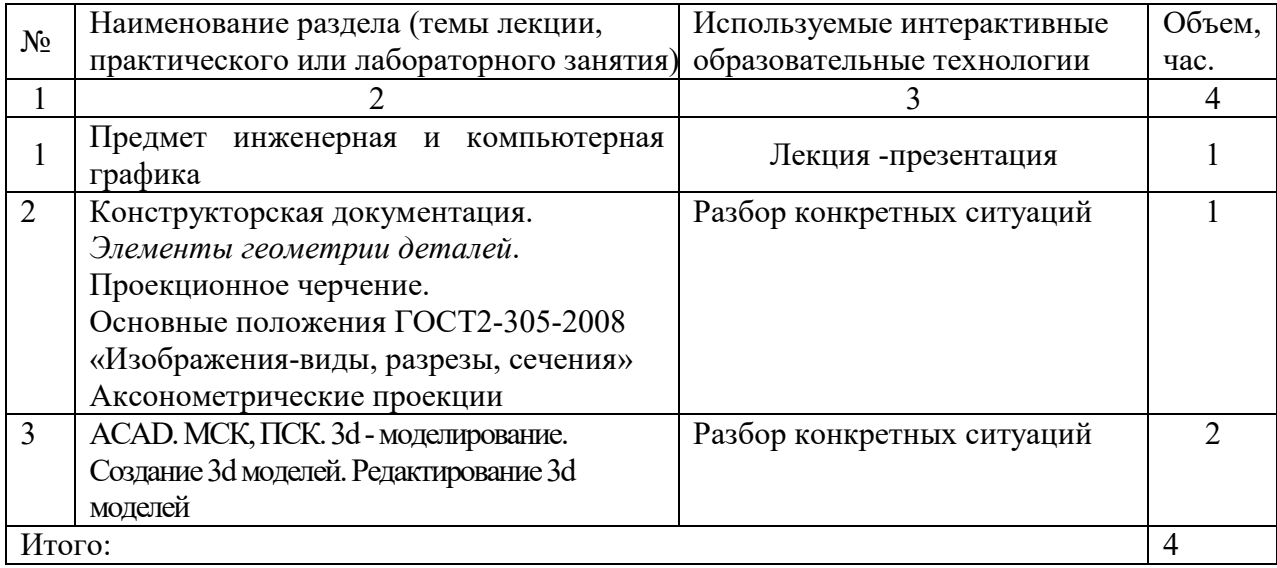

Содержание дисциплины обладает значительным воспитательным потенциалом, поскольку в нем аккумулирован исторический и современный социокультурный и (или) научный опыт человечества. Реализация воспитательного потенциала дисциплины осуществляется в рамках единого образовательного и воспитательного процесса и способствует непрерывному развитию личности каждого обучающегося. Дисциплина вносит значимый вклад в формирование общей и (или) профессиональной культуры обучающихся. Содержание дисциплины способствует духовно-нравственному, гражданскому, правовому, экономическому, профессионально-трудовому, культурно-творческому, экологическому воспитанию обучающихся.

Реализация воспитательного потенциала дисциплины подразумевает:

 целенаправленный отбор преподавателем и включение в лекционный материал, материал для практических занятий содержания, демонстрирующего обучающимся образцы настоящего научного подвижничества создателей и представителей данной отрасли науки и культуры, высокого профессионализма ученых и архитекторов, их ответственности за результаты и последствия деятельности для природы, человека и общества; примеры подлинной нравственности людей, причастных к развитию науки, культуры, экономики и производства, а также примеры гражданственности, гуманизма, творческого мышления*;*

 применение технологий, форм и методов преподавания дисциплины, имеющих высокий воспитательный эффект за счет создания условий для взаимодействия обучающихся с преподавателем, другими обучающимися, представителями работодателей (командная работа, проектное обучение, разбор конкретных ситуаций, решение кейсов, мастер-классы и др.)*;*

 личный пример преподавателя, демонстрацию им в образовательной деятельности и общении с обучающимися за рамками образовательного процесса высокой общей и профессиональной культуры.

Реализация воспитательного потенциала дисциплины на учебных занятиях направлена на поддержание в университете единой развивающей образовательной и воспитательной среды. Реализация воспитательного потенциала дисциплины в ходе самостоятельной работы обучающихся способствует развитию в них целеустремленности, инициативности, креативности, ответственности за результаты своей работы – качеств, необходимых для успешной социализации и профессионального становления.

### **7 Фонд оценочных средств для проведения промежуточной аттестации обучающихся по дисциплине**

**7.1 Перечень компетенций с указанием этапов их формирования в процессе освоения основной профессиональной образовательной программы** 

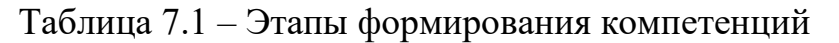

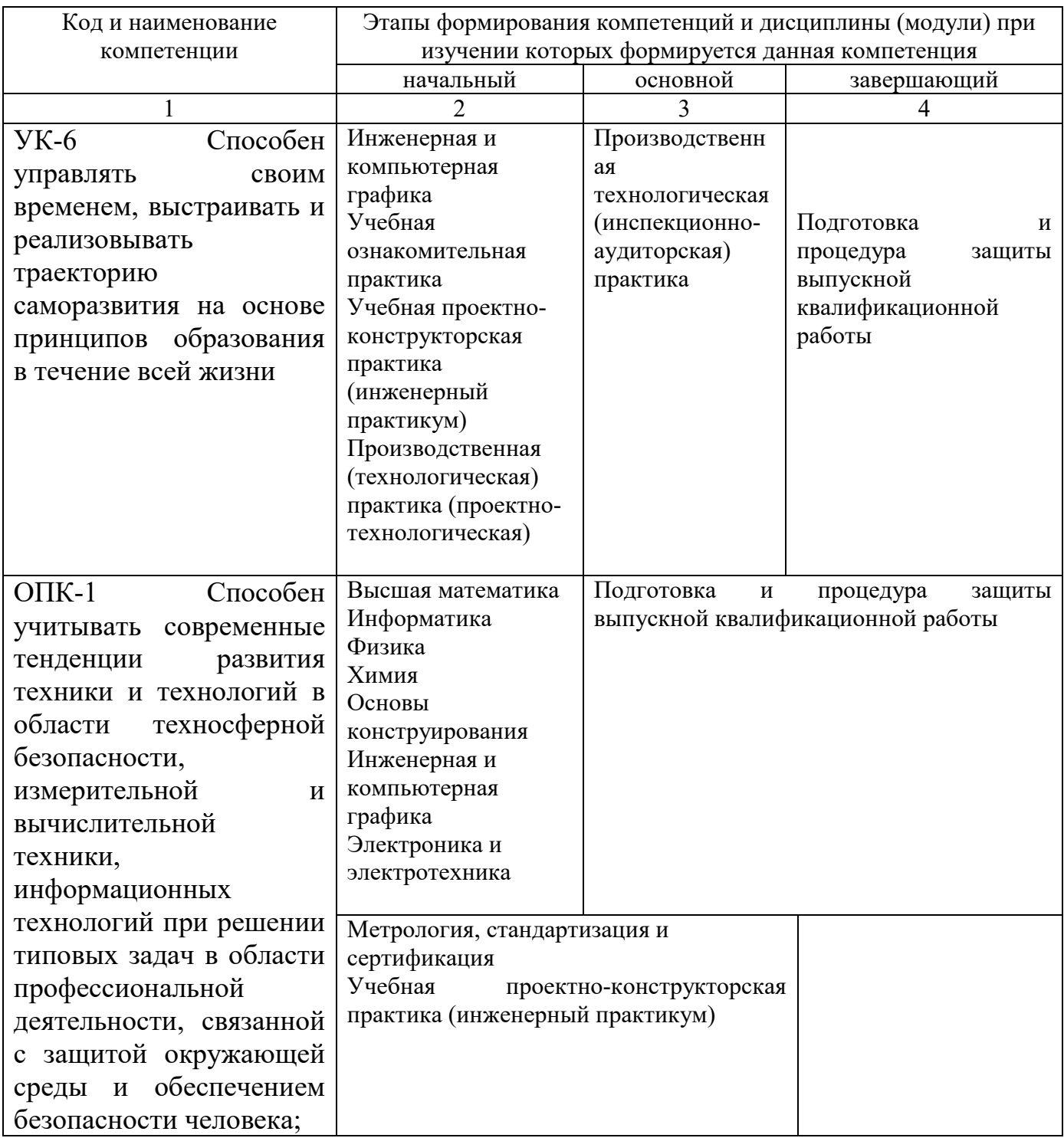

# **7.2 Описание показателей и критериев оценивания компетенций на различных этапах их формирования, описание шкал оценивания**

Таблица 7.2 – Показатели и критерии оценивания компетенций, шкала оценивания

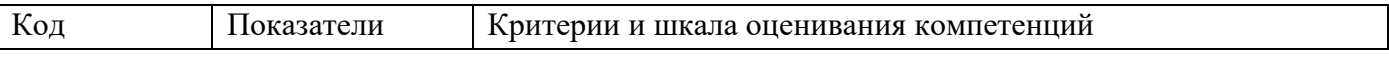

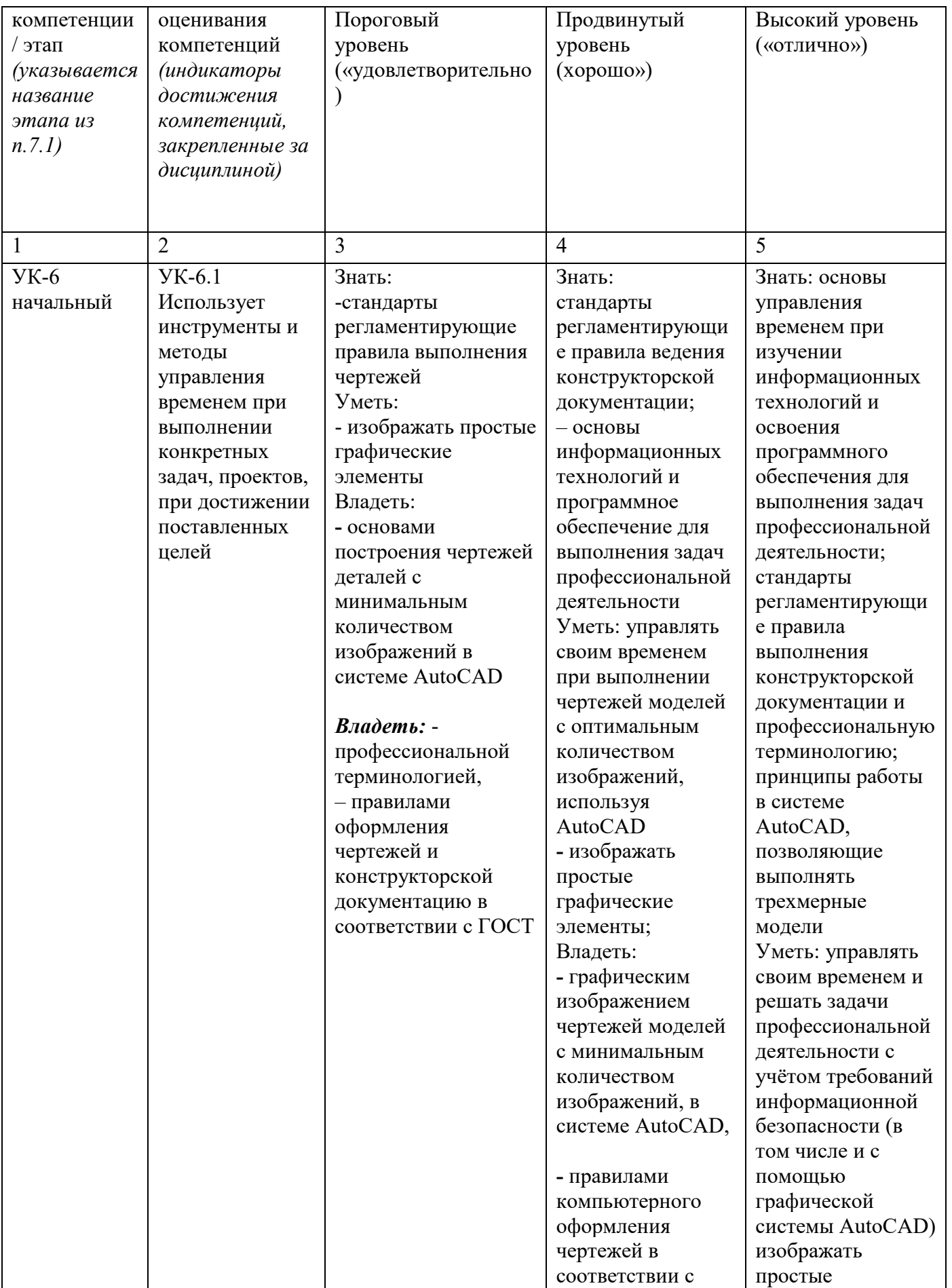

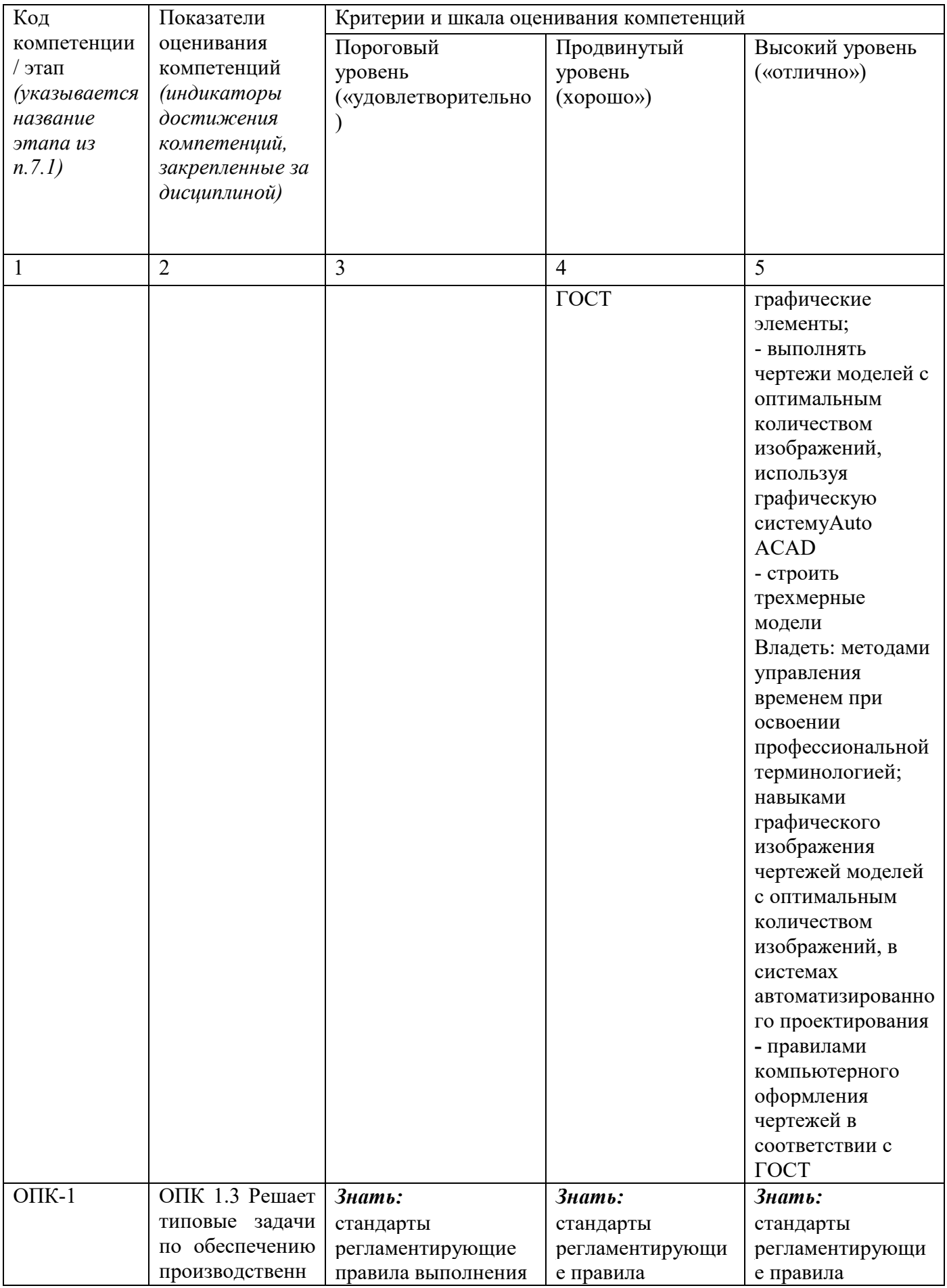

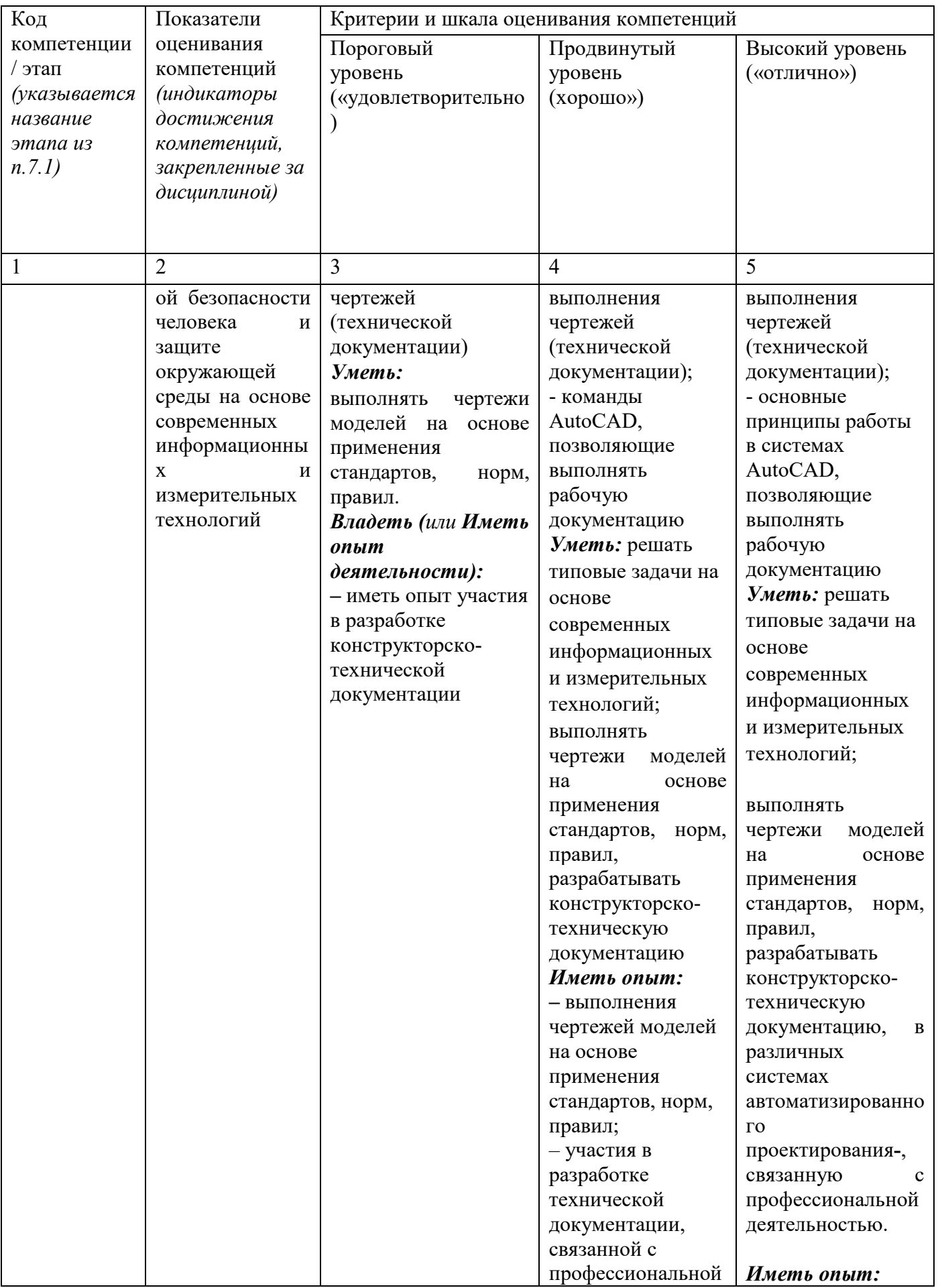

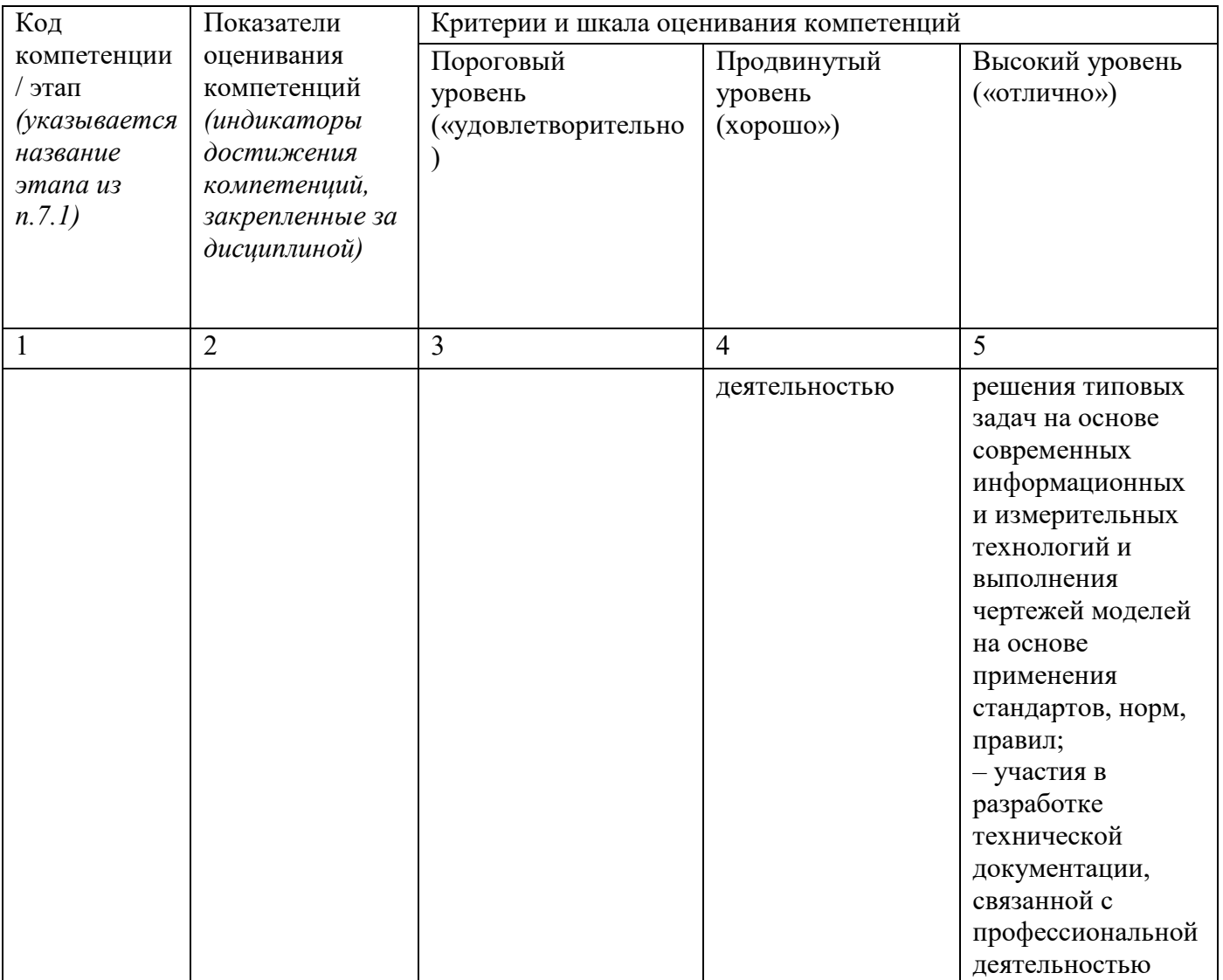

Примечание - Определения «знать», «уметь», «владеть» (или «иметь опыт деятельности»), указанные в графах 3-5 данной таблицы, в совокупности должны составлять определения «знать», «уметь», «владеть» (или «иметь опыт деятельности»), установленные в подразделе 1.3 РПД.

#### 7.3 Типовые контрольные задания или иные материалы, необходимые оценки знаний, умений, навыков и (или) опыта деятельности, ДЛЯ характеризующих этапы формирования компетенций в процессе освоения основной профессиональной образовательной программы

Таблица 7.3 - Паспорт комплекта оценочных средств для текущего контроля успеваемости

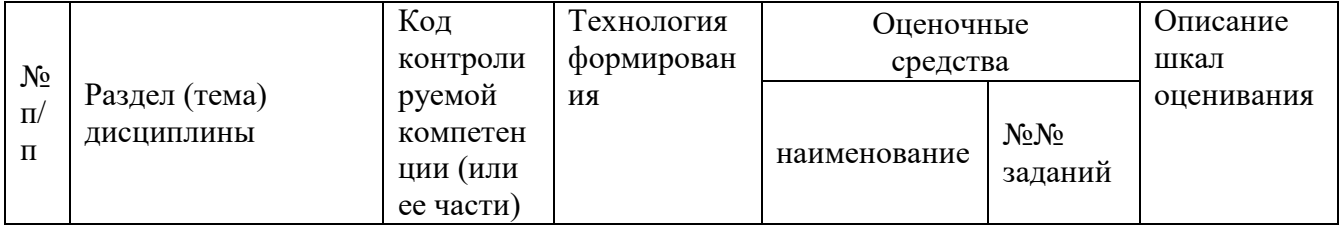

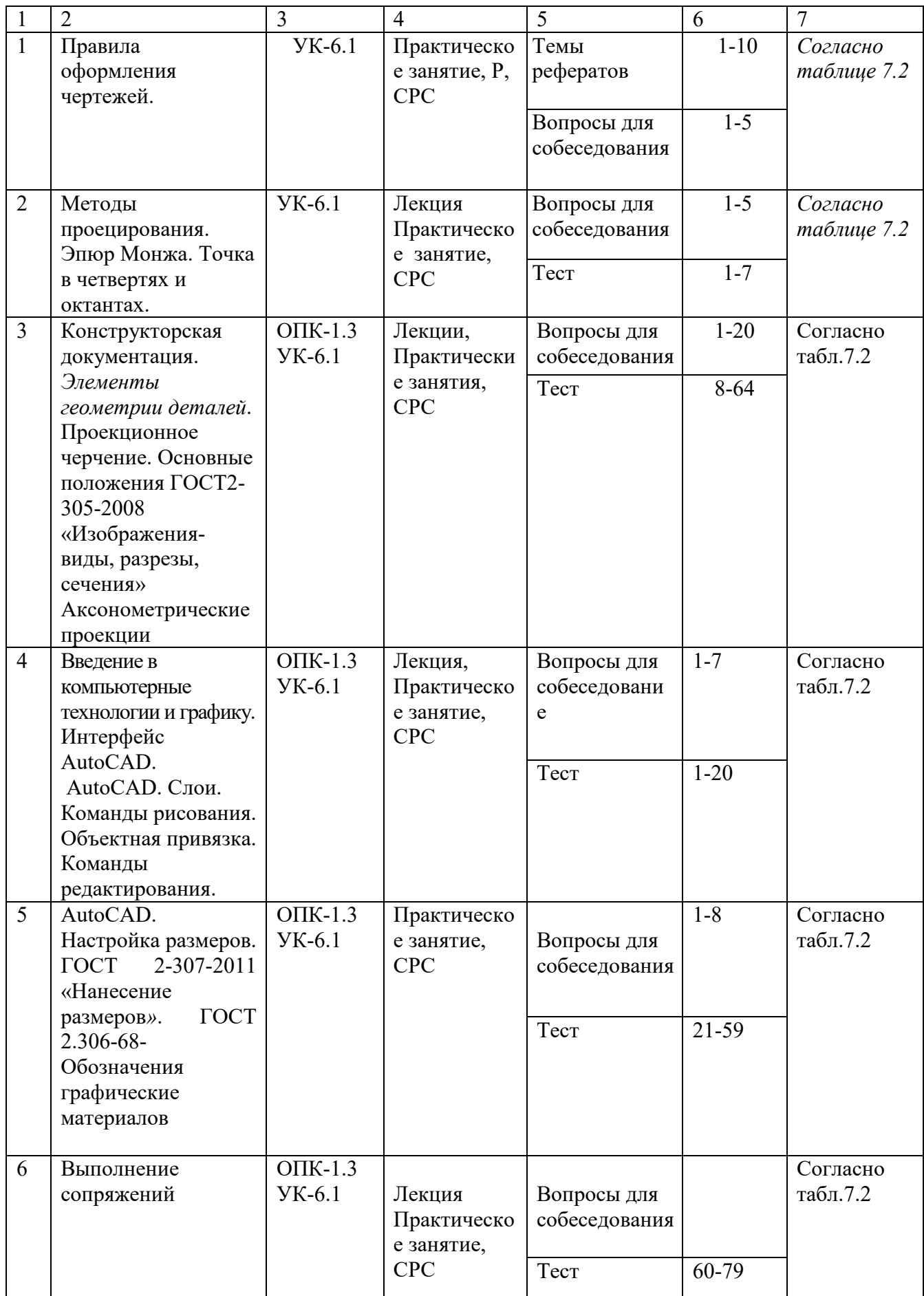

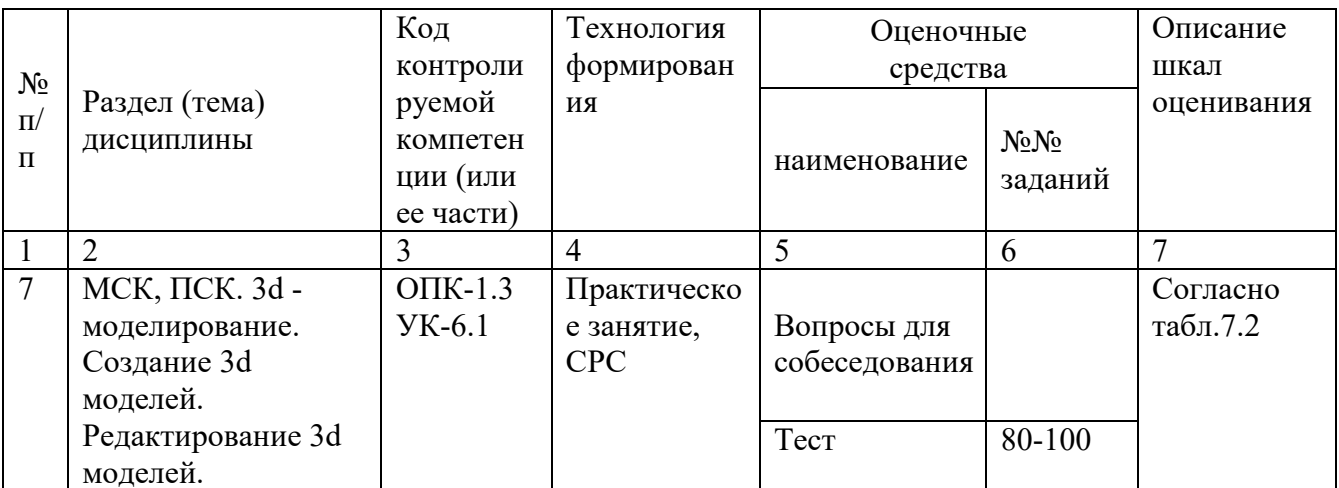

БТЗ - банк вопросов и заданий в тестовой форме.

### Примеры типовых контрольных заданий для проведения текущего контроля успеваемости

Вопросы в тестовой форме по разделу (теме) 1. «Предмет инженерная графика. Правила оформления чертежей»

Укажите правильный ответ

Размер шрифта Н определяется.

- 1. высотой строчных букв;
- 2. расстоянием между буквами
- 3. толщиной линии шрифта;
- 4. ШИРИНОЙ ПРОПИСНОЙ буквы А, в миллиметрах;
- 5. высотой прописных букв

Вопросы собеседования по разделу (теме) 2. «Метод проекций. Комплексный чертеж точки»

- 1. Метод проекций
- 2. В чём заключается метод Монжа
- 3. Инвариантные свойства прямоугольного проецирования
- 4. Проецирование точки на две плоскости проекции
- 5. Проецирование точки на три плоскости проецирования
- 6. Положение точки в разных четвертях пространства Темы рефератов
- История развития инженерной графики 1.
- $2^{1}$ Графика как международный язык
- $\mathfrak{Z}$ . Инженерная графика и компьютерные технологии

Полностью оценочные материалы и оценочные средства для проведения текущего контроля успеваемости представлены в УММ по дисциплине.

Типовые задания для проведения промежуточной аттестации обучающихся

*Промежуточная аттестация* по дисциплине проводится в форме экзамена. Экзамен проводится в виде компьютерного / бланкового тестирования.

Для тестирования используются контрольно-измерительные материалы (КИМ) – вопросы и задания в тестовой форме, составляющие банк тестовых заданий (БТЗ) по дисциплине, утвержденный в установленном в университете порядке.

Проверяемыми на промежуточной аттестации элементами содержания являются темы дисциплины, указанные в разделе 4 настоящей программы. Все темы дисциплины отражены в КИМ в равных долях (%). БТЗ включает в себя не менее 100 заданий и постоянно пополняется*.* БТЗ хранится на бумажном носителе в составе УММ и электронном виде в ЭИОС университета.

Для проверки *знаний* используются вопросы и задания в различных формах:

- закрытой (с выбором одного или нескольких правильных ответов),
- открытой (необходимо вписать правильный ответ),
- на установление правильной последовательности,
- на установление соответствия.

*Умения, навыки (или опыт деятельности) и компетенции* проверяются с помощью компетентностно-ориентированных задач (ситуационных, производственных или кейсового характера) и различного вида конструкторов. Все задачи являются многоходовыми. Некоторые задачи, проверяющие уровень сформированности компетенций, являются многовариантными. Часть умений, навыков и компетенций прямо не отражена в формулировках задач, но они могут быть проявлены обучающимися при их решении.

В каждый вариант КИМ включаются задания по каждому проверяемому элементу содержания во всех перечисленных выше формах и разного уровня сложности. Такой формат КИМ позволяет объективно определить качество освоения обучающимися основных элементов содержания дисциплины и уровень сформированности компетенций.

Примеры типовых заданий для проведения промежуточной аттестации обучающихся

Задание в закрытой форме:

*Укажите правильный ответ*

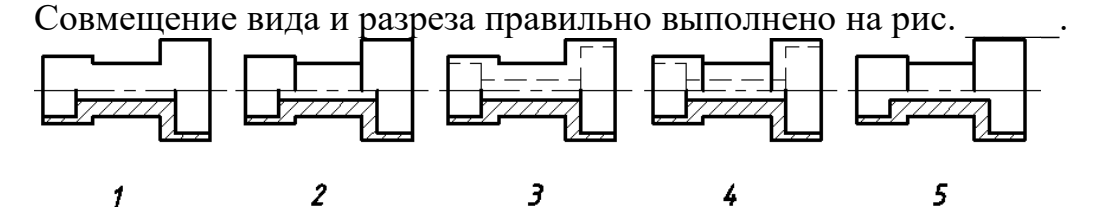

Задание в открытой форме:

*Напишите правильный ответ*

Расстояние от точки до профильной плоскости проекций определяется координатой \_\_\_.

Задание на установление соответствия: Даны эпюры прямых. *Укажите соответствие*:

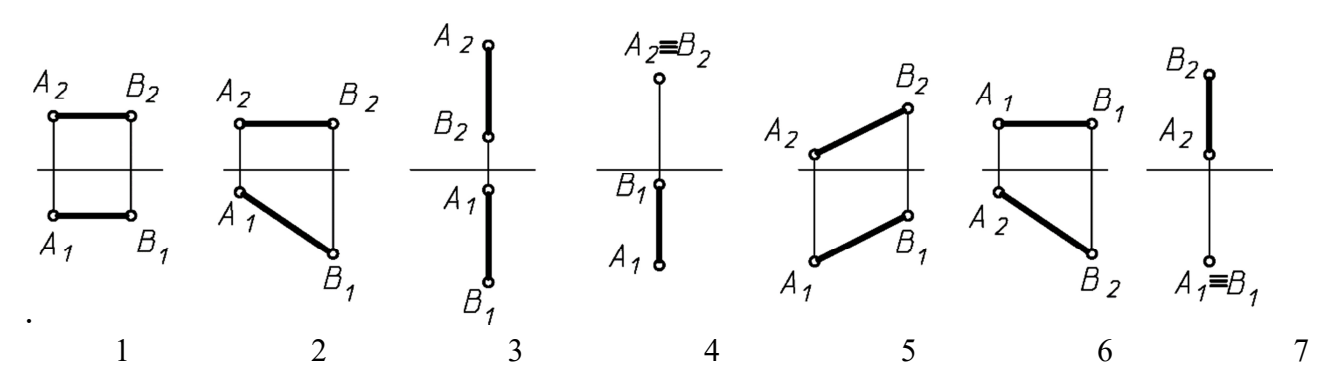

а) прямая общего положения;

б) горизонтальная прямая;

в) фронтальная прямая;

г) профильная прямая;

д) горизонтально-проецирующая прямая;

е) фронтально-проецирующая прямая.

Компетентностно-ориентированная задача: Выполнить компьютерный чертеж заданной модели

Полностью оценочные материалы и оценочные средства для проведения промежуточной аттестации обучающихся представлены в УМК по дисциплине.

## **7.4 Методические материалы, определяющие процедуры оценивания знаний, умений, навыков и (или) опыта деятельности, характеризующих этапы формирования компетенций**

Процедуры оценивания знаний, умений, навыков и (или) опыта деятельности, характеризующих этапы формирования компетенций, регулируются следующими нормативными актами университета:

 положение П 02.016–2018 О балльно-рейтинговой системе оценивания результатов обучения по дисциплинам (модулям) и практикам при освоении обучающимися образовательных программ;

 методические указания, используемые в образовательном процессе, указанные в списке литературы.

Для *текущего контроля успеваемости* по дисциплине в рамках действующей в университете балльно-рейтинговой системы применяется следующий порядок начисления баллов:

| Форма контроля                | Минимальный балл |                 | Максимальный балл |            |
|-------------------------------|------------------|-----------------|-------------------|------------|
|                               | балл             | примечание      | балл              | примечание |
|                               | $\overline{2}$   | 3               | $\overline{4}$    | 5.         |
| Практическая работа №1        | $\overline{2}$   | Выполнил,       | $\overline{4}$    | Выполнил и |
| (графическая работа №1)       |                  | но «не защитил» |                   | «защитил»  |
| Практическая работа №2        | $\overline{2}$   | Выполнил,       | $\overline{4}$    | Выполнил и |
| (графическая работа №2)       |                  | но «не защитил» |                   | «защитил»  |
| Практическая работа №3        | 8                | Выполнил,       | 16                | Выполнил и |
| (графические работы №3,4,5,6) |                  | но «не защитил» |                   | «защитил»  |
|                               |                  | Выполнил,       |                   | Выполнил и |
| Практическая работа №4        |                  | но «не защитил» |                   | «защитил»  |
| Практическая работа №5        | $\overline{2}$   | Выполнил,       | $\overline{4}$    | Выполнил и |
| (графическая работа №7)       |                  | но «не защитил» |                   | «защитил»  |
| Практическая работа №6        | 2                | Выполнил,       | $\overline{4}$    | Выполнил и |
| (графическая работа №8)       |                  | но «не защитил» |                   | «защитил»  |
| Практическая работа №7        | $\overline{2}$   | Выполнил,       | $\overline{4}$    | Выполнил и |
| (графическая работа №9)       |                  | но «не защитил» |                   | «защитил»  |
| <b>CPC</b>                    | 6                |                 | 12                |            |
| Итого                         | 24               |                 | 48                |            |
| Посещаемость                  | $\overline{0}$   |                 | 16                |            |
| Экзамен                       | $\theta$         |                 | 36                |            |
| Итого                         | 24               |                 | 100               |            |

Таблица 7.4 – Порядок начисления баллов в рамках БРС

*Для промежуточной аттестации обучающихся*, проводимой в виде тестирования, используется следующая методика оценивания знаний, умений, навыков и (или) опыта деятельности. В каждом варианте КИМ –16 заданий (15 вопросов и одна задача).

Каждый верный ответ оценивается следующим образом:

- задание в закрытой форме –2балла,
- задание в открытой форме 2 балла,
- $-$  задание на установление соответствия  $-2$  балла,
- решение компетентностно-ориентированной задачи 6 баллов.

Максимальное количество баллов за тестирование –36 баллов.

### **8. Перечень основной и дополнительной литературы, необходимой для освоения дисциплины**

### **8.1 Основная учебная литература**

1 Начертательная геометрия. Инженерная и компьютерная графика : учебник / под ред.: П. Н. Учаева, В. И. Якунина. - М.: Академия, 2008 - Т. 1 : Начертательная геометрия. Геометрическое и проекционное черчение. - 304 с. - Текст : непосредственный.

1 Начертательная геометрия. Инженерная и компьютерная графика : учебник / под ред.: П. Н. Учаева, В. И. Якунина. - М.: Академия, 2008 - Т. 2 : Машиностроительное черчение. - 344 с. - Текст : непосредственный.

2 Дергач, В.В. Начертательная геометрия : учебник / В.В. Дергач, И.Г. Борисенко, А.К. Толстихин ; Министерство образования и науки Российской Федерации,. – 7-е изд., перераб. и доп. – Красноярск : Сибирский федеральный  $VHHBEDCMTET$ , 2014. – 260 c. – URL: http://biblioclub.ru/index.php?page=book&id=364555 (дата обращения 24.01.2022) . - Режим доступа: по подписке. - ISBN 978-5-7638-2982-2. - Текст : электронный.

### **8.2 Дополнительная учебная литература**

3 Левицкий, В.С. Машиностроительное черчение и автоматизация выполнения чертежей : учебник / В.С. Левицкий. М.: Высшая школа, 2003. - 429 с. - Текст : непосредственный.

4 Начертательная геометрия. Инженерная и компьютерная графика в задачах и примерах : учебное пособие / Ред. П.Н.Учаева. Старый Оскол:ТНТ, 2011.- 288 с. - Текст : непосредственный.

5 Гордон В.О. Курс начертательной геометрии : учебное пособие / под ред. Ю. Б. Иванова. - 23-е изд., перераб. - Москва : Наука, Гл. ред. физ.-мат. лит-ры, 1988. - 272 с. - Текст : непосредственный.

6 Дергач, В.В. Начертательная геометрия : учебное пособие / В.В. Дергач, А.К. Толстихин, И.Г. Борисенко. – 3-е, перераб. и доп. – Красноярск : Сибирский федеральный университет,  $2011. - 144$  с. - URL: http://biblioclub.ru/index.php?page=book&id=229248 (дата обращения 24.01.2022) . - Режим доступа: по подписке. - Текст : электронный.

### **8.3 Перечень методических указаний**

1 Точка, прямая, плоскость. Взаимное положение : методические указания по выполнению эпюра № 1 (для студентов технических направлений подготовки и специальностей) / ЮЗГУ ; сост.: Ж. С. Калинина, С. И. Иванова, Ю. А. Попов. - Курск : ЮЗГУ, 2015. - 41 с. - Текст : электронный.

1 Способы преобразования чертежа : методические указания к выполнению к выполнению эпюра № 2 (для студентов технических специальностей) / ЮЗГУ ; сост.: С. И. Иванова, А. С. Белозеров. - Курск : ЮЗГУ, 2014. - 26 с. - Текст : электронный.

2 Сечение поверхностей плоскостью, построение аксонометрических проекций и разверток : методические указания по выполнению эпюра №3 / Курск. гос. техн. ун-т ; сост.: Н. П. Аникеева, Ю. В. Скрипкина. - Курск : КурскГТУ, 2010. – 35 с. - Текст : электронный.

3 Инженерная графика. Пересечение поверхностей : методические указания к выполнению эпюра  $\mathbb{N}$ <sup>0</sup> 4 для студентов всех специальностей / ЮЗГУ; Ж. С. Калинина, С. И. Иванова, Ю. В. Скрипкина. - Курск : ЮЗГУ, 2013. - 39 с. - Текст : электронный.

Разъемные соединения (соединения деталей болтом, шпилькой, трубные соединения) : методические указания по выполнению чертежей по дисциплинам

«Техническое черчение», «Инженерная графика» / Курский государственный технический университет, Кафедра начертательной геометрии и инженерной графики ; сост.: Н. П. Аникеева, Ю. А. Попов. - Курск : КурскГТУ, 2009. - 30 с. - Текст : электронный.

5 Методические указания к выполнению эскиза зубчатого колеса с натуры / ЮЗГУ ; сост.: С. И. Иванова, Ж. С. Калинина, Ю. А. Попов. - Курск : ЮЗГУ, 2011. - 18 с. - Текст : электронный.

6 Методические указания по архитектурно-строительному черчению для студентов архитектурных и строительных специальностей очной формы обучения / Юго-Зап. гос. ун-т ; сост.: В. В. Кривошеев, Ю. В. Скрипкина. - Курск : ЮЗГУ, 2013. - 49 с. - Текст : электронный.

### **8.4 Другие учебно – методические материалы**

На лекциях и лабораторных занятиях используется комплект моделей по проекционному черчению и комплект плакатов по геометрическому, проекционному и машиностроительному черчению под ред. С.К. Боголюбова. При выполнении задания "Выполнение рабочих чертежей деталей по чертежу общего вида" используется альбом заданий по деталированию С.К. Боголюбова и П.Е. Аксарина.

### **9 Перечень ресурсов информационно-телекоммуникационной сети Интернет, необходимые для освоения дисциплины**

- 1. http://window.edu.ru Бесплатная электронная библиотека онлайн «Единое окно к образовательным ресурсам».
- 2. http://www.edu.ru Российское образование. Федеральный образовательный портал: учреждения, программы, стандарты, ВУЗы, тесты ЕГЭ, ГИА.
- 3. http://www.mon.gov.ru Министерство образования и науки Российской Федерации.
- 4. http://biblioclub.ru Электронно-библиотечная система «Университетская библиотека онлайн»

### **10 Методические указания для обучающихся по освоению дисциплины**

Основными видами аудиторной работы студентов являются лекции и практические занятия.

На лекциях преподаватель излагает и разъясняет основные понятия темы, связанные с ней теоретические и практические проблемы, дает рекомендации для самостоятельной работы. В ходе лекции студенты должны внимательно слушать и конспектировать лекционный материал.

Практические занятия, ориентируют студентов на творческий подход к изучению изложенного лекционного материала и отработку графических навыков выполнения чертежей моделей, ведения конструкторско-технологической документации, в том числе с применением автоматизированных систем компьютерного проектирования.

Особое значение при подготовке к занятиям придается самостоятельной работе и работе с учебной литературой. Такие занятия направляют студентов на комплексное рассмотрение всех сторон инженерной и компьютерной графики. Они дают возможность студентам эффективно усваивать учебные материалы, овладевать первоисточниками и научной литературой, помогают развивать предметную устную речь, графический язык и приобретать навыки публичного выступления. Главным условием освоения курса является тщательная подготовка студента к каждому занятию и выполнение графических работ.

В целях контроля подготовленности студентов и привития им навыков краткого графического изложения своих мыслей по предложенной тематике преподаватель в ходе занятий может проводить письменный контрольный опрос, тестирование.

Практическое занятие может включать в себя элементы индивидуального собеседования. Преподаватель должен осуществлять индивидуальный контроль работы студентов; давать соответствующие рекомендации; в случае необходимости помочь студенту составить индивидуальный план работы по изучению инженерной и компьютерной графики.

Самостоятельная работа – это работа студентов по освоению определенной темы курса, которая предполагает: изучение лекционного материала, учебников и учебных пособий, первоисточников, подготовку презентаций, докладов и сообщений на занятиях, написание рефератов, выполнение дополнительных / индивидуальных заданий преподавателя. Методика самостоятельной работы предварительно разъясняется преподавателем и в последующем может уточняться с учетом индивидуальных особенностей студентов.

# **11 Перечень информационных технологий**

Libreoffice операционная система Wbndows Антивирус Касперского

# **12. Описание материально – технической базы, необходимой для осуществления образовательного процесса по дисциплины**

Учебные аудитории для проведения занятий лекционного типа и лаборатории кафедры архитектуры, градостроительства и графики оснащены учебной мебелью: столы, стулья для обучающихся; стол, стул для преподавателя; доска, мультимедиацентр: ноутбук ASUSX50VLPMD-T2330/14"/1024Мb/160Gb/сумка/, проектор inFocus IN24+(39945,45)

# **13 Особенности реализации дисциплины для инвалидов и лиц с ограниченными возможностями здоровья**

При обучении лиц с ограниченными возможностями здоровья учитываются их индивидуальные психофизические особенности. Обучение инвалидов осуществляется также в соответствии с индивидуальной программой реабилитации инвалида (при наличии).

*Для лиц с нарушением слуха* возможно предоставление учебной информации в визуальной форме (краткий конспект лекций; тексты заданий, напечатанные увеличенным шрифтом), на аудиторных занятиях допускается присутствие ассистента, а также сурдопереводчиков и тифлосурдопереводчиков. Текущий контроль успеваемости осуществляется в письменной форме: обучающийся письменно отвечает на вопросы, письменно выполняет практические задания. Доклад (реферат) также может быть представлен в письменной форме, при этом требования к содержанию остаются теми же, а требования к качеству изложения материала (понятность, качество речи, взаимодействие с аудиторией и т. д.) заменяются на соответствующие требования, предъявляемые к письменным работам (качество оформления текста и списка литературы, грамотность, наличие иллюстрационных материалов и т.д.). Промежуточная аттестация для лиц с нарушениями слуха проводится в письменной форме, при этом используются общие критерии оценивания. При необходимости время подготовки к ответу может быть увеличено.

*Для лиц с нарушением зрения* допускается аудиальное предоставление информации, а также использование на аудиторных занятиях звукозаписывающих устройств (диктофонов и т.д.). Допускается присутствие на занятиях ассистента (помощника), оказывающего обучающимся необходимую техническую помощь. Текущий контроль успеваемости осуществляется в устной форме. При проведении промежуточной аттестации для лиц с нарушением зрения тестирование может быть заменено на устное собеседование по вопросам.

*Для лиц с ограниченными возможностями здоровья, имеющих нарушения опорно-двигательного аппарата,* на аудиторных занятиях, а также при проведении процедур текущего контроля успеваемости и промежуточной аттестации могут быть предоставлены необходимые технические средства (персональный компьютер, ноутбук или другой гаджет); допускается присутствие ассистента (ассистентов), оказывающего обучающимся необходимую техническую помощь (занять рабочее место, передвигаться по аудитории, прочитать задание, оформить ответ, общаться с преподавателем).

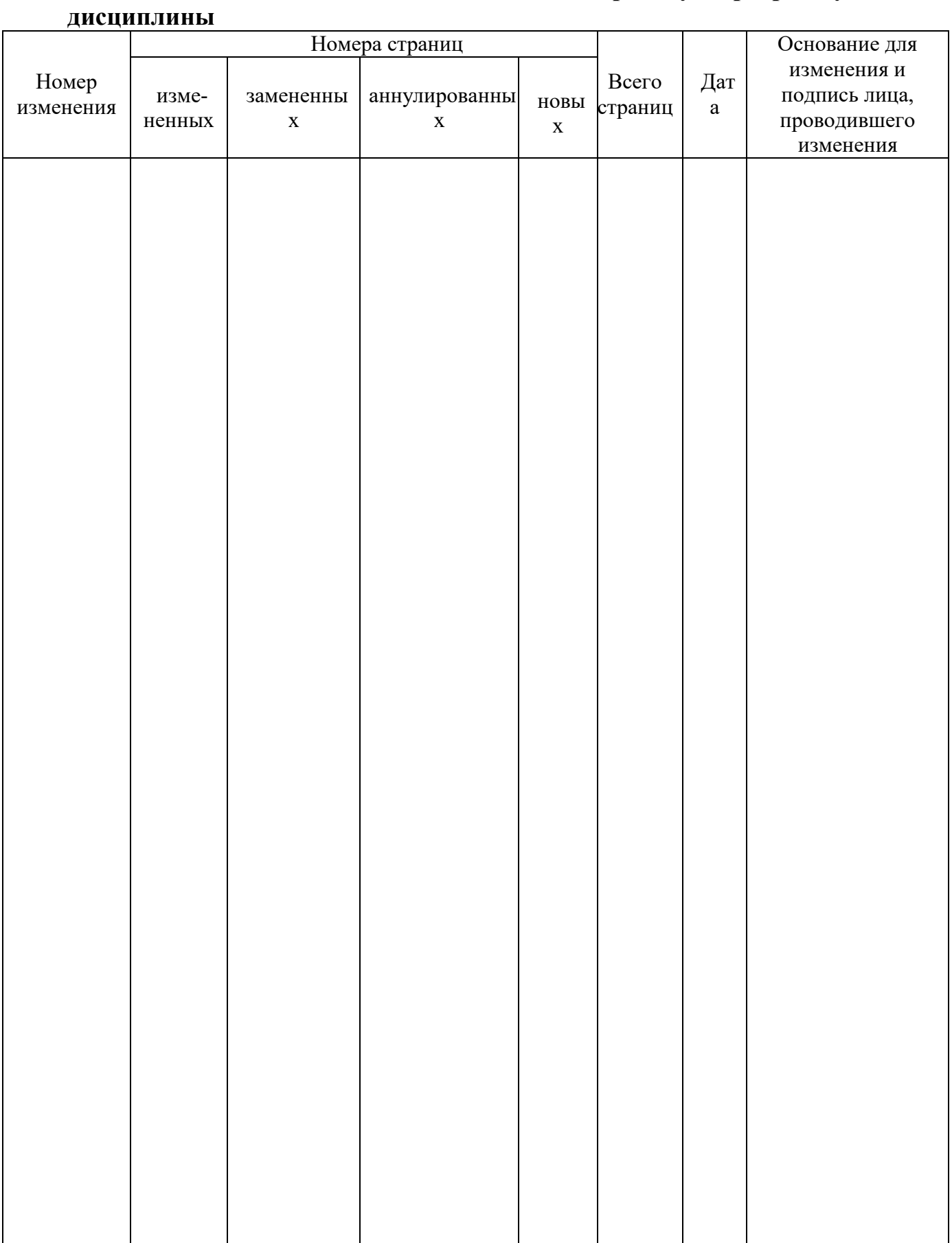